# REDACCIÓN SEO POSICIONA TU BLOG EN LOS BUSCADORES

Segunda edición

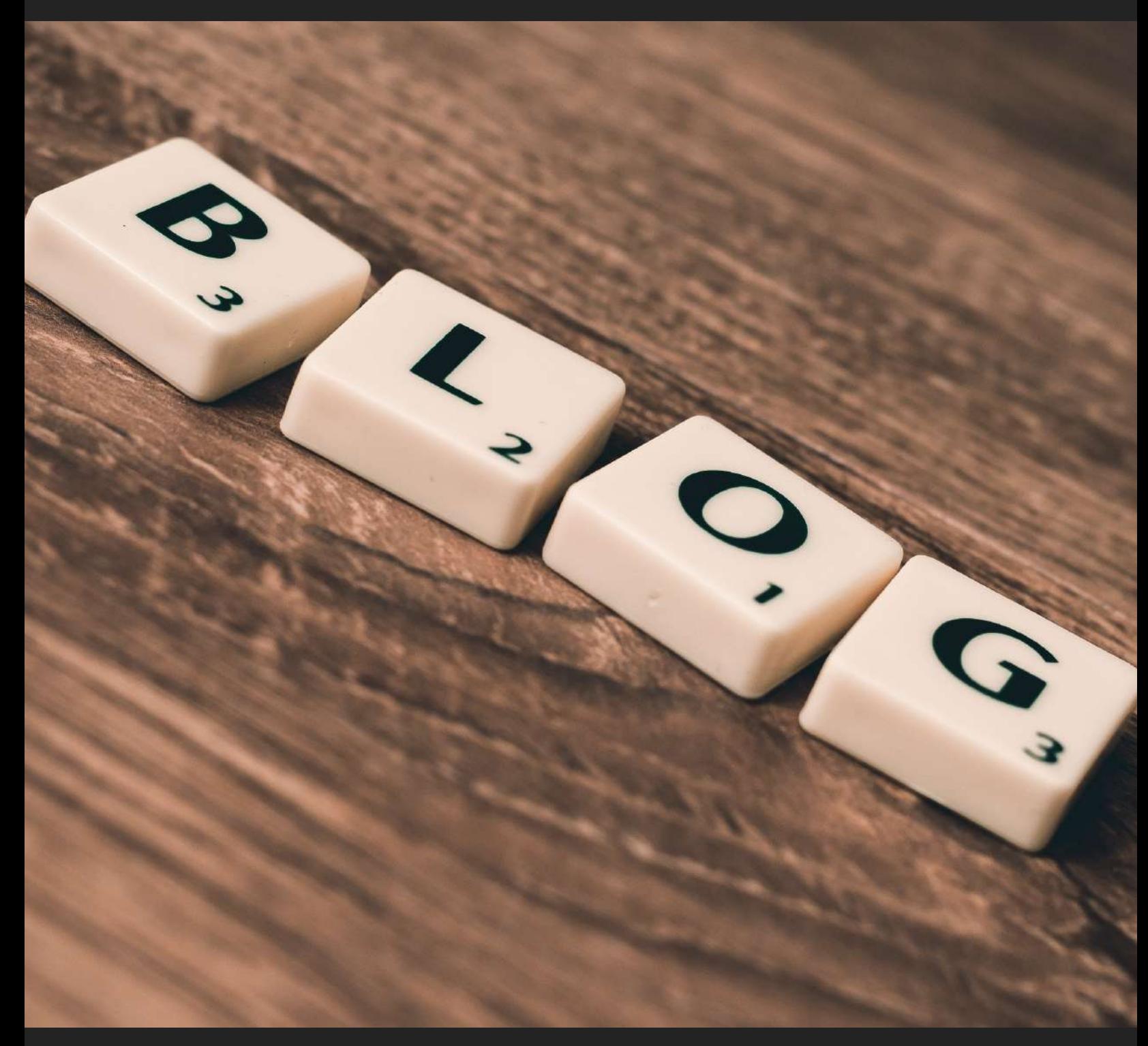

# Daniel Pimentel Michel

# **Redacción SEO**

# **Posiciona tus blog en los buscadores**

**Segunda edición**

# MENÚ

# [Introducción](#page-5-0)

# [Antecedentes de tu blog ¿Lo que ya tienes?](#page-11-0)

- Tu nicho de mercado, tus expectativas y tus metas
- El dominio web y *hosting*
- Nivel previo de redacción

# [¿Escribir para Google o para el usuario?](#page-18-0)

- ¿Qué es escribir para Google?
- ¿Qué es escribir para el usuario?
- ¿Para quién debo escribir?
- ¿Cómo se puede escribir para ambos?

# Palabras clave, tu mejor aliado

- Mejora tu redacción seo, busca tu palabra clave ideal
- Detectar palabra clave: trucos y herramientas
- Detalles técnicos del texto

# [Redacción y estilo ¡Comencemos](#page-32-0) a escribir!

- Títulos
- El contenido
- Temas ideales
- Estructura y extensión de los textos
- Ortografía y reglas generales de redacción
- El *Feelin'*

# Elementos multimedia [y otros detalles de la redacción SEO para blog](#page-47-0)

• Enlaces

- Las URL
- Meta descripción
- **•** Etiquetas Heading
- **·** Imágenes
- **•** Iframes

[Escribir para vender: clickbait y copywriting](#page-59-0)

- *Clickbait*
- *Copywriting*

[Date a conocer, el no tan secreto mundo de la publicidad online](#page-62-0)

Cómo invertir de manera inteligente en publicidad online

**[Conclusiones](#page-67-0)** 

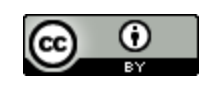

Esta obra está bajo una [licencia de Creative Commons Reconocimiento 4.0](http://creativecommons.org/licenses/by/4.0/) 

[Internacional.](http://creativecommons.org/licenses/by/4.0/)

Daniel Pimentel Michel

2018

# <span id="page-5-0"></span>**Prólogo a la segunda edición**

Antes de comenzar con este ebook enfocado a la redacción SEO<sup>1</sup> sólo quiero señalar algunos cambios que se hicieron en esta segunda revisión. Primero que nada y quizá más importante, es el título. La primera versión de este libro electrónico llevaba por nombre "*Como redactar para un blog: SEO para Google y contenido de calidad para tus lectores*".

Sin embargo, como bien lo apuntó un lector en una reseña, este libro no se trata de "escribir un blog"; sino de crear textos de una manera específica para que pudieran aparecer en los buscadores, pero principalmente en Google. Es por esto que el nuevo título ahora sí va acorde a lo que vas a encontrar aquí, sin confusiones –espero-.

Otro detalle que cambió, es el apartado de Adwords, en el que ahora se incluyen nuevas imágenes del planificador de palabras de esta herramienta de Google. Esto simplemente es para mantener el *ebook*  actualizado.

Se agregó un espacio para hablar un poco más en detalle de lo que es "Flesch Reading Ease", una prueba de legibilidad que están usando

1

<sup>1</sup> Del inglés *Search Engine Optimization* u optimización en motores de búsqueda. Se trata de un proceso técnico en el cual se busca mejorar la visibilidad de un sitio web en los resultados orgánicos (gratuitos) de los buscadores. En esta artículo de [40 de Fiebre](https://www.40defiebre.com/guia-seo/que-es-seo-por-que-necesito/) puedes leer un poco más al respecto.

algunos plugins –entre ellos el Yoast- para evaluar que tan legible es un texto de acuerdo a una fórmula y calificación.

Por último se corrigieron algunos errores y el apartado de concusiones debido a nuevas actualizaciones en los temas. Debemos tener en cuenta que esta información está en constante cambio, así que trataré de hacer una nueva edición en cuanto exista información más relevante sobre el tema.

# **Introducción**

Que tal estimado lector, primero que nada quiero darte la bienvenida a éste *ebook* especialmente diseñado para ti que buscas mejorar tu redacción SEO y aprender algunos trucos básicos del posicionamiento web para tu blog. Antes de comenzar quiero contarte un poco sobre quién soy, cuál es el objetivo de esta publicación y platicarte un poco de lo que verás en las siguientes páginas. Si apenas comienzas tu blog y no sabes cómo o qué escribir, estás en el lugar indicado.

Mi nombre es Daniel Pimentel, soy egresado de la licenciatura en Historia de la Universidad de Guadalajara (México), escribo desde casi diez años sobre diversos temas y en diferentes medios, incluyendo blogs, sitios web, periódicos, libros y revistas de circulación nacional.

Desde una temprana edad manifesté mi deseo por escribir, pero a pesar de que lo hacía constantemente, siempre encontraba problemas para publicar. Al principio nadie le prestaba atención a mis textos, al punto que tardé varios años en hacer mis primeras publicaciones de manera profesional (pagadas). Es por esto que en el año 2016 decidí dejar de lado a los intermediarios y lanzar *[Esencia de Antes](https://www.deantes.com.mx/)<sup>2</sup>,* una revista digital dedicada al rock and roll, el cine y en general a la cultura popular.

Yo comencé igual que tú, sin saber absolutamente nada de Blogs, WordPress, Blogspot, SEO, SEM<sup>3</sup>, palabras clave, dominios web<sup>4</sup>, hosting<sup>5</sup>, *plugins<sup>6</sup>* y demás, sólo tenía la redacción de mi lado. Fue gracias al trabajo de grandes *bloggers* de la escritura y del marketing digital como Miguel Florido de *Marketing and Web<sup>7</sup>*, [José Facchin](https://josefacchin.com/)<sup>8</sup>, Raquel Rubín y Berto López

<sup>2</sup> *Daniel Pimentel. (15 de octubre de 2017). Esencia de Antes Recuperado de* 

*https//:www.deantes.com.mx*

<sup>3</sup> Acrónimo de *Search Engine Marketing*, es decir, los resultados de pago que se muestran en los buscadores, aquí un [artículo sobre el tema](https://www.40defiebre.com/que-es/sem/)

<sup>4</sup> Un dominio web es el nombre único con el que se diferencia tu sitio en internet, por ejemplo wikipedia.com, google.com, etcétera. Ojo, no confundir esto con [las URL](#page-47-0)

<sup>5</sup> El servicio de almacenamiento web que proporcionan los servidores conectados a internet

<sup>6</sup> Piezas de software diseñadas para cumplir una función específica en tu blog, como un calendario, un reloj, un marco de un video o fotografía, etcétera

<sup>7</sup> *Miguel Florido. (15 de Octubre de 2017). Marketing and web Recuperado de* 

*http://www.marketingandweb.es/*

<sup>8</sup> *José Facchin. (15 de Octubre de 2017). JF- Digital Recuperado de https://josefacchin.com/*

de [Ciudadano 2.0](https://www.ciudadano2cero.com/)<sup>9</sup>, la *copywriter* [Maïder Tomasena](https://www.maidertomasena.com/)<sup>10</sup> y Roger García de El [Blog del Redactor Freelance](http://www.redactorfreelance.com/)<sup>11</sup>, entre muchos más, que pude adquirir las herramientas necesarias para realizar mi proyecto.

El propósito tras este pequeño libro electrónico es darte algunos *tips* para que puedas redactar textos que cautiven a tus lectores, y al mismo tiempo aprendas a optimizarlos de manera eficiente para que Google los indexe más rápido entre sus resultados principales. En otras palabras, la idea es aprender los elementos de la redacción SEO para acceder a las primeras posiciones en los buscadores, y al mismo tiempo ofrecer un producto de calidad a tus lectores.

Éste *ebook* surge de una necesidad muy básica, y es que no importa en qué blog de marketing busques, siempre te dirán que "hay que hacer contenido de calidad" pero vale, exactamente ¿Qué es el contenido de calidad? ¿Qué características necesita llevar el texto para que sea interesante? ¿Cómo puedes combinar esto con la redacción SEO? A mí nadie me dijo esto, y es que un pequeño pecado que tienen la mayoría de los blogs de marketing, es que casi siempre te dan consejos para hacer

<sup>9</sup> *Raquel Rubín y Berto López. (15 de Octubre de 2017). Ciudadano 2.0 Recuperado de https://www.ciudadano2cero.com/*

<sup>10</sup> *Maïder Tomasena. (15 de octubre de 2017). Maïder Tomasena Recuperado de https://www.maidertomasena.com/*

<sup>11</sup> *Roger García. (15 de octubre de 2017). El blog del redactor freelance Recuperado de http://www.redactorfreelance.com/*

¡Un excelente blog de marketing! Y por lo general se olvidan de hablar sobre cómo es que se produce el contenido en blogs de otros temas.

Ahora bien, partiremos de la premisa de que ya sabes cómo crear un blog y de que tienes un nivel de redacción básica ¿Por qué? Simple, la verdad dudo mucho que una persona que no tiene gusto alguno, o un mínimo interés por la escritura o redacción se atreva siquiera a lanzar un blog y menos revisar un *ebook* sobre el tema.

Por otra parte, para comenzar en el mundo de la escritura *online* hay miles de páginas web en donde puedes encontrar información detallada de cómo hacer tu blog y optimizarlo, además de que existen otros cientos que te dicen cómo rayos escribir con su ABC de la escritura. No me mal entiendas, comprender y desarrollar ambos temas es imperativo para crecer con tu proyecto, sin embargo, ahondar en estos tópicos excede las expectativas de esta publicación.

Sin embargo, no te preocupes, antes de comenzar indagaremos un poco en los antecedentes y te daré un breve repaso de lo que se supone ya deberías tener en este momento, por si aún estás en la fase inicial de tu proyecto puedas retroceder un poco tus pasos y corregirlos.

Antes de continuar debemos dejar claras un par de cosas. La primera es que no existe método mágico ni atajo que te lleve a triunfar con tu blog de manera inmediata (ni el dinero por sí solo sirve), y si te dijeron que es fácil, te mintieron, un blog requiere de mucho trabajo. En mi caso he necesitado un par de años para ver los primeros frutos, y aún no alcanzo el resultado que considero óptimo, por eso sigo trabajando en mis proyectos.

La segunda es que éste *ebook* está pensado para personas que buscan ganar dinero con su blog a largo plazo, así que si lo que buscas es tener un espacio personal en donde puedas dar a conocer tus poemas, obras literarias o pensamientos cotidianos sin recibir remuneración o no buscas posicionarte en un nicho de mercado, entonces esta herramienta no es para ti<sup>12</sup>; aunque puedes leer el *ebook* por simple curiosidad.

Por último, recuerda que el posicionamiento en Google depende de múltiples factores, las especulaciones de los expertos en SEO apuntan a más de 200, pero aquí nos centraremos en ver las características necesarias para hacer una buena redacción SEO y también en una lectura amena para tus usuarios, la parte vital de cualquier proyecto.

1

<sup>&</sup>lt;sup>12</sup> Si sólo buscas dar a conocer tu blog, el apartado de la publicidad online puede ser útil para que comiences a planear tus estrategias de marketing.

¡Ah!, se me olvidaba, si eres observador ya te habrás dado cuenta que en el casi al final del menú, viene un pequeño apartado dedicado a la publicidad. Bien, decidí incluir este subtema sólo en caso que decidas invertir dinero en tu blog. Si sigues los pasos que te comento, lo podrás hacer de una manera más eficiente.

Recuerda que un blog, como cualquier negocio, requiere un poco de inversión, esto no es una solución mágica, pero sin duda, es un atajo que ayuda bastante. Mi recomendación es comenzar con Facebook ADS, pero esto ya lo veremos más adelante, mientras tanto, vayamos al tema.

# <span id="page-11-0"></span>**Antecedentes de tu blog ¿Lo que ya tienes?**

# **Tu nicho de mercado, tus expectativas y tus metas**

Comencemos por el principio. Como dije en la introducción, parto de la idea de que ya tienes un blog y de que ya tienes cierta experiencia en redacción, pero vale, conviene hacer una breve recapitulación por si todavía estás iniciando tu proyecto, para que así puedes hacer algunas mejoras en caso de necesitarlas.

Antes de comenzar cualquier proyecto en línea es necesario cubrir varios aspectos. El primero es tu **objetivo principal** ¿Qué buscas lograr con este blog? ¿Quieres vivir de ello? ¿Comunicar un mensaje? ¿Recopilar información para un proyecto? ¿Viajar? ¿Buscar un cierto nivel "fama" en línea? Hay muchas alternativas para crear un blog, así que primero que nada, debes tener presente hacia dónde vas.

Recuerda que un blog es una potente herramienta que te puede catapultar dentro de un campo de trabajo específico, pero antes de sentarte a escribir debes pensar ¿Qué quiero hacer? ¿A qué personas quiero llegar? ¿Qué beneficio quiero obtener? Si logras dar una respuesta concreta a estas preguntas estarás en el camino correcto.

Segundo, define tu nicho. Por supuesto, cualquier persona te diría "escribe sobre lo que sabes y amas" (y me incluyo aquí), pero quizá ese no sea el mejor consejo si lo que buscas es hacer un negocio $13$ ; en internet hay que buscar nichos o mercados específicos en los que puedas crecer para desarrollar un blog.

Por ejemplo, digamos que tu pasión es hablar sobre el pasto, los tipos, las características, los distintos climas en los que se dan, etcétera. Ten por seguro que este tema por sí mismo quizá no atraerá a millones de personas a la vez, al menos no como lo haría un blog de viajes a países exóticos, uno de comida, finanzas o de marketing. Así que puedes buscar

<sup>&</sup>lt;sup>13</sup> Más adelante retomaré este tema, ya que por sí mismo puede volverse un sofisma

alternativas para crecer tu nicho, por ejemplo, que tal si además de pasto, hicieras un blog sobre consejos de jardinería que tuviera algunas entradas sobre botánica, jardines alternativos, jardines históricos, e incluso alguna opción de *e-commerce <sup>14</sup>* puede salir de allí (venta de semillas, herramientas, *infoproductos*, etcétera), el detalle está en captar el mayor número de público interesado en lo que escribes y esto puedes hacerlo diversificando tus temas.

Definir un nicho es "casi" (ojo aquí) tan fácil responder una simple pregunta ¿De qué va tu blog? ¿Markekting, música, familia, salud, comida, turismo, autos, moda y rock and roll? La ventaja de hacer esto es que te ayudará a enfocar mejor tus temas y estos a su vez, serán útiles para llegar a tu público objetivo.

Pero en realidad no todo es tan simple como suena, hay muchos temas en internet que no tienen tanto valor en comparación a otros, así que para elegir un buen nicho de mercado que te ayude a crecer, es imperativo hacer un análisis previo en el que identifiques tu competencia, tus palabras clave y el valor de las mismas si deseas incursionar en Google

<sup>14</sup> Comercio electrónico

Adsense<sup>15</sup>, tu posible alcance, prospectos y todos los aspectos que puedan relacionarse con tu blog.

A continuación te presento otro ejemplo.

Supongamos que tu vida es viajar y el objetivo es convertirte en un *influencer<sup>16</sup>* en viajes ¿Sobre qué vas a escribir? Lógicamente podríamos pensar que existen ciertos temas que van a interesar a tu público objetivo, así que el nicho inicial sería viajes, sin embargo no necesitas quedarte sólo allí. Puede que a ti te guste viajar pero ¿Qué pasa si también te gusta la artesanía o la comida?, entonces puedes captar un nicho en "Artesanía en Chile" o "Parrilladas en Argentina", por ejemplo. A partir de allí puedes desarrollar diversos temas relacionados a los viajes, como la cultura local, tradiciones, gastronomía, vida nocturna, hoteliería, en fin.

<sup>&</sup>lt;sup>15</sup> En Google Adsense no todas las palabras clave valen lo mismo y por ende no ofrecen el mismo ingreso a todos los bloggers. Debido a tanta diversidad de temas y las diferencias en las búsquedas, hay palabras clave que son más costosas que otras.

<sup>16</sup> En redes sociales, un *influencer* es una persona que posee cierta credibilidad sobre un tema en específico y que además goza de una amplia comunidad online, es decir, una persona con muchos seguidores.

**Ilustración 1: Imagen vía https://www.pexels.com/**

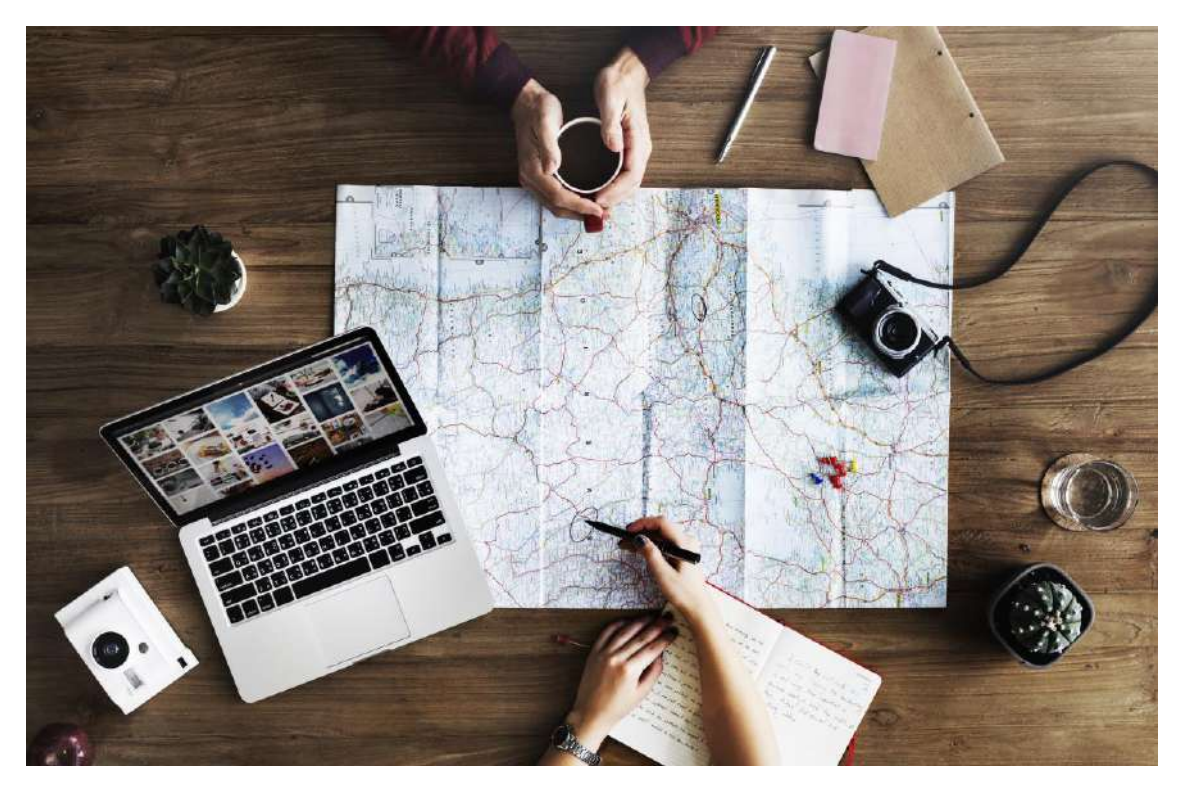

# **El dominio y el** *hosting*

Siguiente tema previo que ya deberías tener y uno muy importante ¡El dominio web y el *hosting*! Cuando empezamos un proyecto sin saber mucho cómo es que funciona el internet (la mayoría creemos que sabemos), generalmente cometemos el error de no elegir adecuadamente un *hosting* y un dominio web, quizá esto ya venga un poco tarde en este momento, pero si aún estás a tiempo de cambiarlo, te recomiendo encarecidamente que lo hagas por dos grandes razones.

 **Un dominio web propio te hará ver más profesional**: No tengo nada en contra de comenzar un blog en plataformas gratuitas como Blogspot, WordPress o Wix, sin embargo un dominio web siempre se verá mucho más profesional usando un www.tublog.com que un www.tublog.blogspot.com, recuerda que el dominio web forma parte de tu marca y es parte de tu carta de presentación. Además de esto, el algoritmo de Google suele premiar a las páginas con dominios propios.

 **Un** *hosting* **de calidad te ayudará en el crecimiento de tu web:** Hoy en día existen múltiples soluciones para alojamiento, incluso personas particulares que poseen espacios de almacenamiento y te rentan un espacio en ellos. Mi recomendación es que no confíes mucho en particulares y en cambio busques un proveedor de confianza que pueda ayudarte a resolver los problemas que se presenten por el camino, porque créeme, se van a presentar.

Por supuesto que hay muchos más detalles que debes tener pendientes a la hora de crear un blog, a decir verdad te dejo dos notas muy interesantes y sobre todo muy útiles que te ayudarán a iniciar con el pie derecho, la primera es de [Ciudadano 2.0,](https://www.ciudadano2cero.com/como-crear-un-blog/) un blog de temáticas diversas que te será muy útil leer. La segunda es de [Marketing and web,](http://www.marketingandweb.es/web/como-crear-un-blog/) un blog especializado en el marketing digital que también te ahorrará muchos dolores de cabeza.

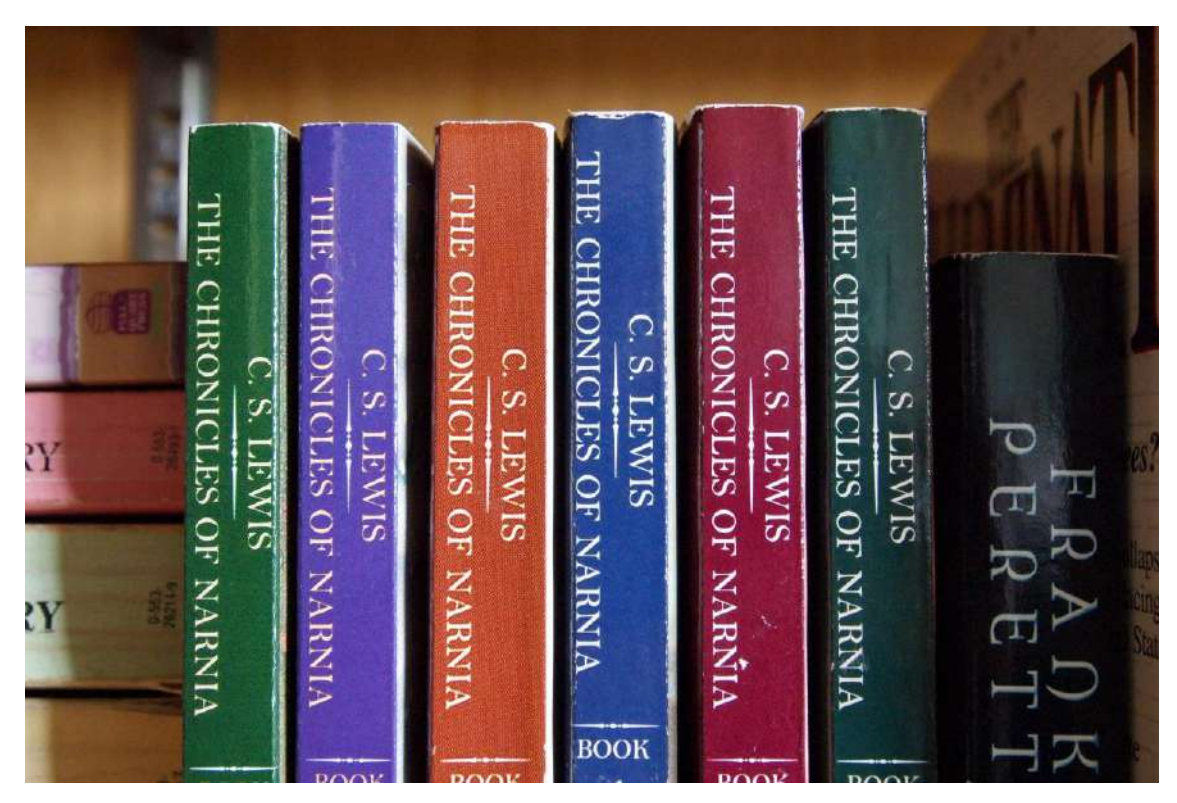

**Ilustración 2: Imagen vía https://www.pexels.com/**

# **Nivel previo de redacción**

Finalmente y después de ver todo lo previo a crear un blog ¿Qué es lo que necesitas hacer si no tienes el suficiente nivel de redacción? Simple, sigue leyendo, sigue escribiendo y sigue estudiando. En la escuela te darán cientos de *tips* para redactar mejor, además conocerás algunas herramientas útiles para identificar buenos textos, pero si de verdad quieres crecer en esta bella profesión, tienes que convertirte en un lector omnívoro y en escritor constante. No es necesario ingresar a la Licenciatura en Letras o Literatura, en internet puedes encontrar varios cursos online o quizá las universidades de tu ciudad tengan programas de educación contínua.

Un consejo que te puedo dar es, a la hora de leer cualquier texto, analízalo, observa su estructura, descubre los elementos que lo integran (metáforas, referencias, clichés, bromas, paradojas, analogías, etcétera) y observa el tono con el cual están escritos (son graciosos, románticos, aburridos, rápidos, difíciles). Una vez identificado esto, trata de combinar algunas cualidades en tus escritos para ver que te funciona mejor (ojo, sin copiar al carbón), todo esto te ayudará a ir descubriendo tu estilo propio.

# <span id="page-18-0"></span>**¿Escribir para Google o para el usuario?**

## **¿Qué es escribir para Google?**

Comúnmente, cuando leemos "escribir sólo para Google" en cualquier blog de marketing, el autor se está refiriendo a que el texto está escrito para aparecer en las primeras posiciones del buscador. La verdad es que existen varias formas de llegar aquí, pero hay algunos editores de sitios web que redactan sus textos de manera tramposa para que el buscador los indexe en los primeros resultados y no piensan en el usuario. Una de

las tácticas más utilizadas en cuanto a textos se refiere es el *keyword stuffing*, un tipo de *spam*, que básicamente se refiere a utilizar la misma palabra clave en repetidas ocasiones sin ningún sentido lógico para el lector, por ejemplo:

- Venta de camisas online, aquí encontrarás una venta de camisas online, este sitio es de ventas de camisas online, ponemos a tu disposición nuestra venta de camisas online, camisas online aquí, tenemos camisas online, vendemos camisas online.
- En esta tienda vendemos camisas online, atención venta de camisas online, si aquí hay venta de camisas online

Haciendo los textos así, es muy probable que cualquier usuario que teclee "venta de camisas online" en Google, encuentre primero la página web que incluyó esta descripción, aunque afortunadamente el algoritmo del buscador ya está penalizando contenidos que sean redactados de esta manera.

#### **¿Qué es escribir para el usuario?**

Como puedes intuir, "escribir para el usuario" se trata de hacer un tipo de redacción enfocada siempre a generar una experiencia agradable para el lector pero sin preocuparse mucho o siquiera recurrir a alguna práctica de redacción SEO. Esto *a priori* no tiene nada de malo, a decir verdad hay

veces que esto ayuda a que el contenido se haga viral, pero si buscas recibir algunas visitas de Google, bien valdría la pena pensar en la redacción SEO.

Para poner un ejemplo de la redacción enfocada al usuario, podríamos escoger un título llamativo como: "Everything I know about Women I learned from my Tractor<sup>17</sup>" (es un libro de verdad) y hablar de relaciones de pareja desde un punto muy personal, pero sin prestar atención a las palabras clave que integran el texto, la longitud del mismo, el atributo "alt" de las imágenes, los elementos multimedia, etcétera.

#### **¿Para quién debo escribir?**

**.** 

La respuesta a esta "ancestral" pregunta es ¡Ambos! Es perfectamente posible hacer una redacción SEO para cualquier plataforma y aún así mantener una alta calidad para tus usuarios.

#### **¿Cómo se puede escribir para ambos?**

Se puede escribir para ambos siempre y cuando se obtenga un balance adecuado entre la técnica de redacción SEO y el texto. Más adelante te explicaré a detalle las características ideales que debe tener un texto para

<sup>&</sup>lt;sup>17</sup> Título en español, traducción propia: "Todo lo que sé sobre las mujeres lo aprendí de mi tractor"

que Google lo indexe entre sus resultados y para también lo pueda disfrutar tu lector, pero primero demos un vistazo a las palabras clave.

# **Palabras clave, tu mejor aliado**

**.** 

Uno de los conceptos más importantes que debes tener presente a la hora de elaborar un texto SEO son las palabras clave, que básicamente son las palabras centrales de tu texto, es decir, de lo que hablaremos a lo largo del escrito y las que Google tomará de referencia para indexarnos, ya que a través de ellas se realizan las búsquedas en internet.

Cada palabra clave representa una búsqueda de un usuario y también, cada una tiene un volumen de búsqueda mensual, hay algunas que pueden ser solicitadas millones de veces, mientras que otras pueden no generar resultados. Vayamos con un ejemplo de palabras clave:

Supongamos que tenemos este título en una nota "La locura de **King Crimson<sup>18</sup>** en México", en este caso, la palabra clave podría ser "King Crimson" que está resaltado en negritas, pero ojo, también se pueden utilizar palabras "*long tail*" o palabras clave compuestas, de hecho estas

<sup>18</sup> King Crimson es una banda de rock progresivo formada en Londres en el año de 1969. La razón por la cual elijo éste título en particular es porque adelante te daré un ejemplo relacionado a la agrupación y a su más reciente visita a México (2017).

suelen ser más útiles porque son más específicas, además de tener menos competencia, sin embargo son un poco más difíciles de acomodar en los textos, aquí dos ejemplos en un título:

- La locura de **King Crimson en México**
- **King Crimson vino a México** y esto fue lo que sucedió

Como vemos, en estos casos dos de las palabras clave están compuestas por varias unidas y por una *stop word* ("en", "la", "el", "a", etcétera) y ambas pueden ser *long tail*. Además de esto puedes usar varias palabras clave en un texto, sólo recuerda incluirlas en el título, un ejemplo:

# **Mistery Train de Grail Marcus**: **La Biblia del rock and roll**

Aquí podemos ver resaltadas dos palabras clave long tail, pero también "Mistery Train", "Grail Marcus", "La biblia del rock and roll" y "rock and roll" pueden servir como palabras clave por separado.

Ahora bien, para hacer un uso adecuado de las palabras clave, es necesario hace un pequeño análisis para identificar cuáles son las que nos van a ayudar a posicionar nuestro contenido de una mejor manera, ya que, como dije anteriormente, hay algunas con mucho tráfico y otras que no tienen tanto. A continuación te cuento algunas técnicas para poder valorar tus palabras clave en Google.

#### **Mejora tu redacción SEO: Busca tu palabra clave ideal**

Existen diferentes trucos, técnicas y herramientas que te ayudarán a encontrar te palabra clave ideal, pero primero que nada ¿Cuál es esa dichosa palabra? Bien, como ya lo dije con anterioridad, en Google, cada palabra tiene un nivel mensual de búsquedas, esto significa que hay palabras que se buscan más, otras que se buscan menos.

En teoría, tu palabra clave adecuada es la que tiene un balance en las búsquedas de Google, es decir, que no tiene un tráfico nulo, que no lleve a ningún visitante a tu sitio web, pero que tampoco tenga una competencia enorme, ya que entre más búsquedas mensuales tenga, es mayor la competencia y es menos probable que aparezcas en las primeras posiciones. Por eso se recomiendan las palabras "*long tail*", ya que son más específicas, lo que hace más fácil que un usuario acceda a tu contenido a través de ellas.

Ahora bien ¿Cómo conocemos el nivel de búsqueda de una palabra clave específica? Sencillo, la forma más rápida de buscar esto es con el Planificador de Palabras Clave de Adwords, esta herramienta te permite buscar cualquier palabra que desees y encontrar algunos datos interesantes, como el volumen de búsqueda mensual y el costo que tiene cada palabra<sup>19</sup>. Hagamos una pequeña prueba con la palabra "viajes a Europa".

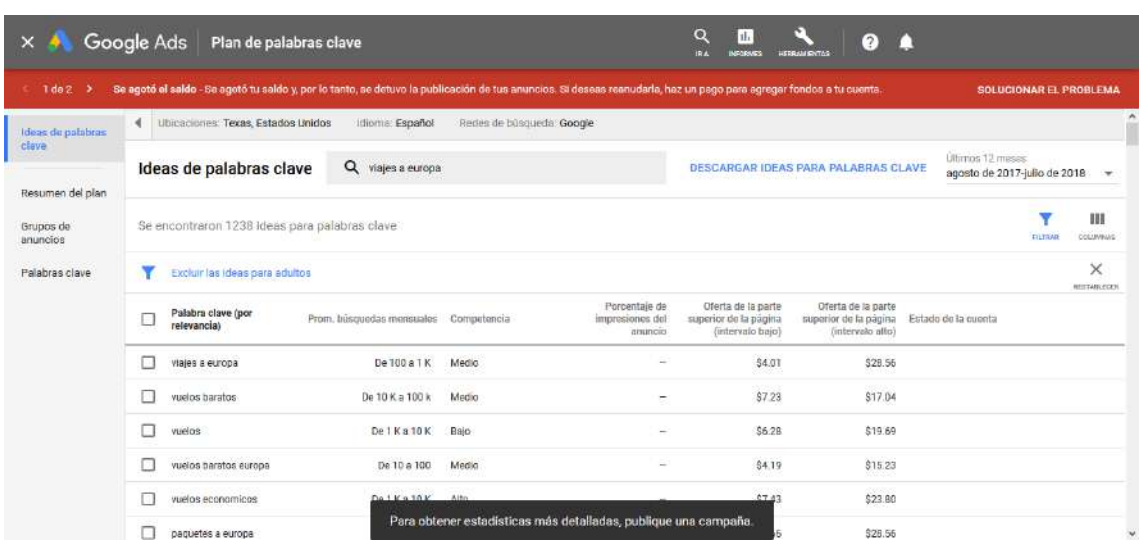

#### **Ilustración 3: Planificador de palabras de Adwords**

En la ilustración 4 apreciamos los detalles más básicos que nos la herramienta de Adwords, además de un amable recordatorio para que invitamos dinero si queremos saber más.

A continuación (ilustración 5), te señalo los aspectos que debes de tener en cuenta del Planificador de Palabras Clave:

 $19$  Esto último es importante cuando se planea hacer una campaña de marketing a través de Adwords, te ayuda a definir tus presupuestos. También se vuelve útil cuando instalas Adsense en tu blog, esto es un aproximado del dinero que puedes ganar por clic.

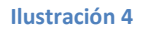

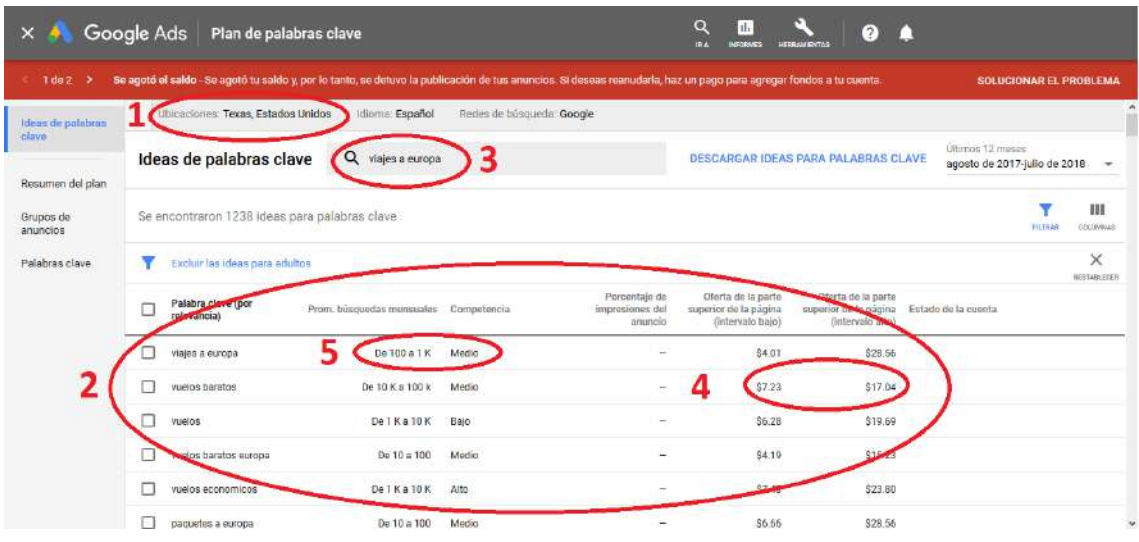

- 1. **Ubicación geográfica**: Aquí podemos ubicar los detalles de la palabra clave dependiendo de dónde vayamos a posicionar nuestro contenido.
- 2. **Conjunto de palabras clave**: Aquí notamos una lista de palabras que podemos utilizar. En el caso particular de "viajes a Europa" surgieron 1238 ideas relacionadas.
- 3. **Buscador de ideas**: Aquí puedes buscar la palabra clave que necesites.
- 4. **Costo mínimo y máximo**: Adwords nos da los posibles costos de la palabra clave.<sup>20</sup>

1

<sup>&</sup>lt;sup>20</sup> Las palabras clave no siempre van a tener costo o un nivel de búsqueda, a veces Google no lo proporciona debido a los bajos niveles de circulación y los posibles clics que pueda recibir.

5. **Nivel de búsqueda y competencia**: Se trata de un nivel aproximado de búsquedas por mes, además de la competencia que tiene esa palabra, hay nivel alto, medio y bajo.

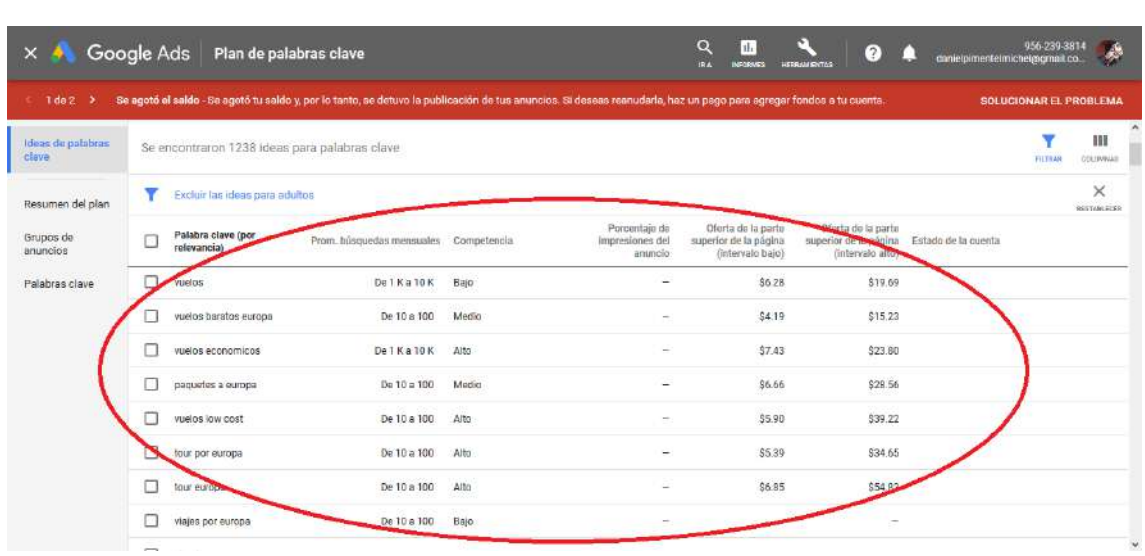

**Ilustración 5**

Como puedes apreciar en la ilustración 6, tenemos ideas como vuelos, vuelos baratos a Europa, vuelos económicos, paquetes a Europa, etcétera. Si elegimos sólo la palabra "vuelos", nos damos cuenta de que hay una búsqueda mensual de entre mil a diez mil veces, también observamos que tiene un nivel de competencia bajo y un costo que va desde los \$6.28 a \$19.69 pesos mexicanos. Esto significa que podría ser una palabra clave ideal, el único problema es que no es específica, por lo que sería una buena idea combinarla con otra de la lista, por ejemplo "vuelos económicos Europa", así tienes las dos palabras clave en una.

#### **Detectar palabras clave: Otros trucos y herramientas**

Uno de los trucos más básicos para determinar palabras clave es simplemente usar el autocompletado de Google, ese texto que va apareciendo mientras escribimos alguna palabra en el buscador. Esto te puede dar una idea de los temas que más buscan las personas en la plataforma y puedes obtener algunos temas interesantes.

#### **Ilustración 6**

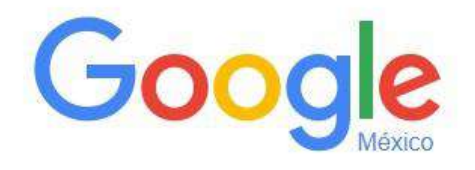

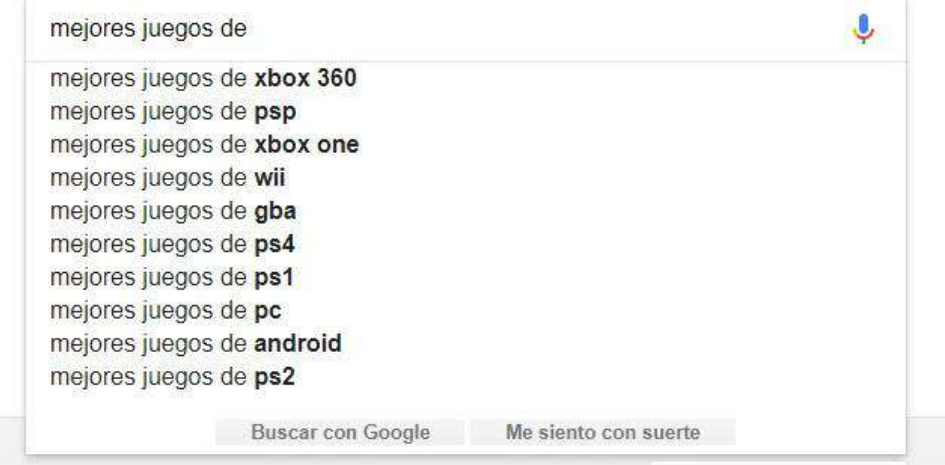

Pero si necesitas ir más allá, también existen otras herramientas que puedes utilizar como Semrush, Keyword.io, KWFinder o Ahrefs, por sólo mencionar algunas. Lamentablemente no puedo seguir con este tema, de lo contrario el *ebook* sería interminable, pero todas las herramientas anteriormente mencionadas tienen un valor excepcional para buscar tu palabra clave, así que te invito a probarlas, sólo ten en cuenta que son de paga.

### **Detalles técnicos del texto**

Ahora que ya tienes una idea de cómo conseguir tus palabras clave ideales, vayamos con las especificaciones que debe de tener un texto para que Google pueda indexarlo más rápido y de una manera más eficiente.

A la hora de hacer una redacción SEO, debemos comenzar por incluir la palabra clave más importante siempre al principio del título (aunque esto no es indispensable), y además en el primer párrafo del texto. La palabra en cuestión debe repetirse varias veces a lo largo de la nota, pero ojo, no exageradamente y sin sentido, por ejemplo, en un texto de 600 a 800 palabras la puedes incluir unas cuatro o cinco veces sin líos, en una nota de 900 a 1000 palabras quizá unas siete veces y así se puede ir incrementando paulatinamente dependiendo del tamaño de tu escrito. El propósito de esto es que tu texto lea de una manera orgánica, lógica para el usuario, pero que tenga incluidas las palabras clave que hayas elegido.

También recuerda que la palabra clave debe de estar incluida en otras partes del texto como en las URL de tu página web o en las meta descripciones.

A continuación te comparto un texto para ejemplificar de una mejor manera lo anterior mencionado. Ten en cuenta que la siguiente nota apareció en [Esencia de Antes](https://www.deantes.com.mx/principal/king-crimson-en-mexico/) el día 21 de julio de 2017 y actualmente (30 de agosto de 2018) sigue indexada en la primera página de Google. El texto cuenta con 800 palabras y las palabras clave están resaltadas con negritas. Si quieres saltarlo, da [clic aquí.](#page-32-0)

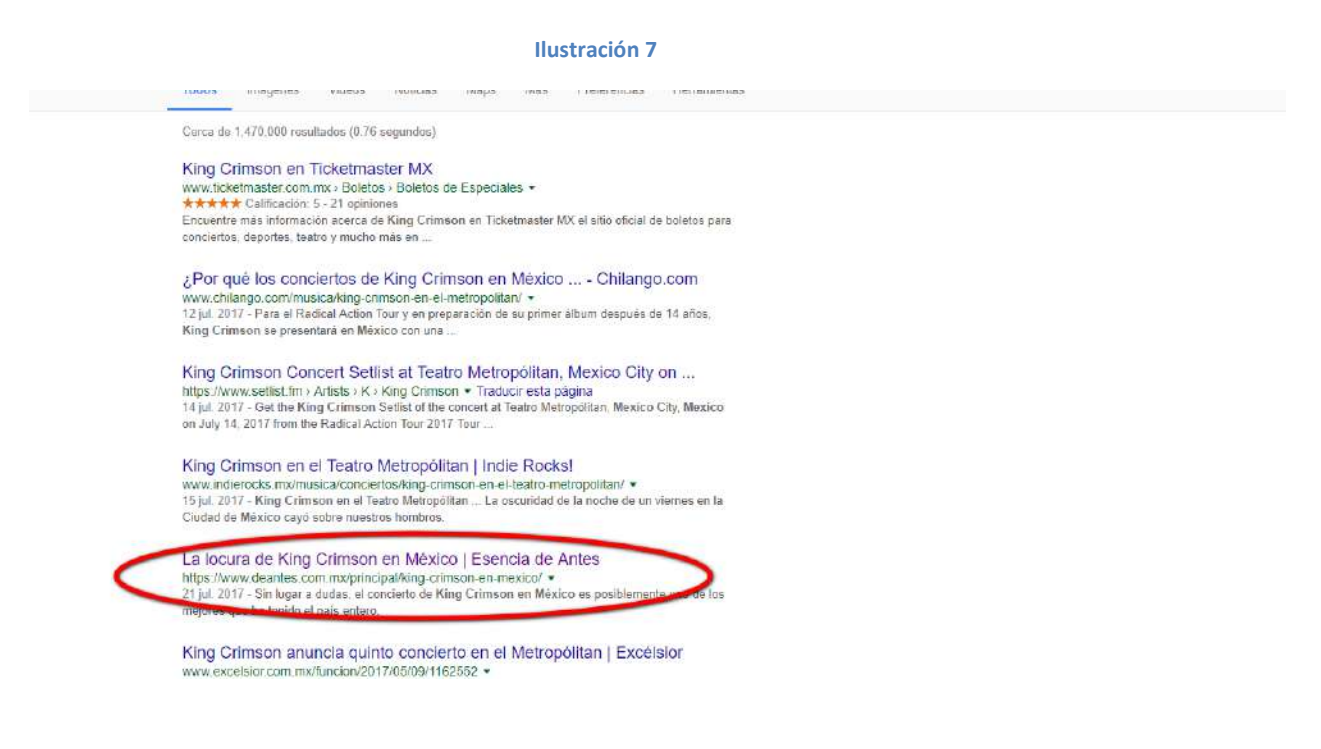

PALABRAS CLAVE: **King Crimson, King Crimson en México**

La locura de **King Crimson en México** 20 años después.

Es muy difícil poner en palabras lo que fue ver a **King Crimson en México**, no sólo porque ya se han hecho muchas reseñas al concierto, sino también porque que entre más lees las *reviews* te das cuenta de que parecen hechas con el mismo molde y en realidad terminan diciendo lo mismo, así que esta no es una reseña como tal del evento, aunque por supuesto sí te voy a hablar de él. En lo que quiero enfocarme aquí es en toda la experiencia (propia y ajena), lo que pude observar en estos tres días que estuve en la CDMX esperando ver a esta mítica banda.

Cuando me enteré de que **King Crimson** estaría en México, inmediatamente me transformé en una colegiala "Beliver", estuve revisando incesantemente las redes sociales para ver si era cierto, ya que los conciertos "*fakes*" están a la orden del día, creo que todos hemos caído en emocionarnos por lo menos alguno y pues porque la última visita de **King Crimson en México** fue en 1996.

Pero en fin, una vez que lo confirmé, comencé a revisar Ticketmaster obsesivamente para no perderme la preventa, básicamente no me despegué de la página hasta que obtuve mi boleto, lo gracioso es que no fui el único que tuvo esa reacción tan obsesiva, lo mismo pasó a la hora de revisar redes sociales.

Así les pasó a todos mis conocidos que estaban al tanto del concierto, de hecho casi todos tuvimos un mini infarto cuando nos enteramos de que los boletos se habían acabado en la primera noche de preventa. Por supuesto que en ese entonces no sabíamos que iban a ser 5 fechas, esto se fue revelando al pasar de los días, yo afortunadamente pude conseguir para el sábado 15 de julio.

Pasaron los días y por fin llegó la fecha tan esperada, llegué a la Ciudad de México el día del primer concierto y desde el avión ya podías adivinar quiénes eran esas personas que iban exclusivamente a eso, desde esos rockeros irredentos y aferrados ya entrados en edad, hasta chavos en sus veintes que traían sus playeras de In The Court of the Crimson King. Durante esos días también conocí gente de Monterrey, Mérida y Aguascalientes que sólo venían exclusivamente al concierto, nada más.

En fin. El día del primer concierto pasé en frente del Teatro Metropólitan a eso de las 8:30 y debo decir que me sentí un poco extrañado, la calle estaba vacía, sólo pude ver ambulantes en las inmediaciones del lugar, cosa rara en este tipo de eventos. Sin embargo todo esto cambió para bien al día siguiente cuando me tocó asistir, desde temprano la gente eufórica se encontraba abarrotada en las calles esperando su lugar para entrar al gran evento, como se supone debería ser con una banda de esta talla.

Yo entré casi al final de la fila, me entretuve unos minutos admirando la arquitectura del teatro (jamás había entrado) hasta que los encargados de la logística nos pidieron que ocupáramos nuestros asientos, compré una cerveza, se apagaron las luces y entré a ese indescriptible vórtice de satisfacción llamado **King Crimson**.

Los primeros minutos todavía seguía dudando estar allí, era todo demasiado perfecto, no sólo por la impecable ejecución de la banda, sino que todo lo que se encontraba al rededor encajaba perfectamente en la experiencia, el sonido era impecable, la iluminación, los gritos de satisfacción de las personas que llenaban el recinto y acompañaban de una manera perfecta a la banda, ya antes he asistido a conciertos de bandas legendarias y de la época (Jethro Tull, Premiata Forneria Marconi) pero de verdad nunca lo había vivido con tanta intensidad, **King Crimson** lo dejó todo en el escenario.

Si ya leíste algunas reseñas del evento, probablemente estés enterado de que el repertorio de la noche fue variado, desconozco en realidad si usaron el mismo *setlist* para cada fecha, pero en lo que a mí concierne, hubo cuatro canciones que me dejaron pasmado, las cuatro que más conozco y las cuatro que más me gustan: Starless, Epitaph, 21st century schizoid man, canción con la que cerraron y en donde pude apreciar el despliegue de virtuosismo de toda la banda, en especial de Tony Levin (una bestia del bajo) y Heroes (David Bowie) con la que en serio derramé un par de lagrimas de felicidad.

Robert Fripp quizá sea una persona algo "especial" (sobre todo en temas de derechos de autor), pero es innegable su maestría como guitarrista y compositor, gracias a él y a Mel Collins, Tony Levin, Pat Mastelotto, Gavin Harrison Jakko Jakszyk, Jeremy Stacey y Bill Rieflin es que honestamente puedo decir: **King Crimson en México** fue el mejor concierto de mi vida… al menos hasta el día de hoy.

Como verás, en el texto se repiten varias veces las palabras clave señaladas arriba, pero lo hacen siguiendo un orden lógico y eso es básicamente lo que se debe de buscar en la redacción SEO, crear una armonía entre ambas prácticas.

# <span id="page-32-0"></span>**Redacción y estilo ¡Comencemos a escribir!**

#### **Títulos**

Cuando hablamos de lecturas en la web, comúnmente se dice que tenemos alrededor de 5 segundos para llamar la atención del usuario y lo primero que ven es el título. Esto hace mucho sentido, ya que es cierto, lo generalmente el título es en lo primero en lo que se fija el lector (además de foto/video que acompaña la publicación, si es que está en redes sociales).

En ese brevísimo primer escaneo que realiza el usuario, él decide si seguirá leyendo nuestro texto o no, por eso es siempre recomendable escribir un título concreto que evoquen una emoción fuerte al usuario (sorpresa, enojo, intriga, etcétera) o que muestre sin rodeos lo que va a encontrar en tu blog. Sin embargo, debes alejarte es del *[clickbait](#page-47-1)*.

Un ejemplo interesante de título atractivo podría ser el de este artículo de la [revista Wired](https://www.wired.com/story/searching-for-lost-memories-under-thousands-of-microscopes/)21: "*Searching for Lost Memories Under Thousands of Microscopes*" que en español se traduce como "Buscando memorias perdidas bajo miles de microscopios". Ciertamente el título cumple con la cualidad de ser atractivo, sin embargo deja de lado el SEO, ya que si revisamos la nota, esta nos habla sobre la búsqueda de una cura para el Alzheimer, por lo tanto no tenemos nuestro tema en el título y por ende, tampoco nuestra palabra clave.

¿Cómo podríamos solucionar este título para la redacción SEO suponiendo que "Alzheimer" es nuestra palabra clave? A mí se me ocurre añadirla de esta manera:

<sup>&</sup>lt;sup>21</sup> Miranda Katz. (2017). Searching for Lost Memories Under Thousands of Microscopes. 2017, de Revista Wired Sitio web: https://www.wired.com/story/searching-for-lost-memories-under-thousands-ofmicroscopes/

# **Alzheimer**: *Searching for Lost Memories Under Thousands of Microscopes*

Debo decir que no hay una fórmula mágica o alguna regla escrita en piedra para hacer un título atractivo (sin caer en el *clickbait* o lo sensacionalista, por supuesto) y que también cumpla una función en la redacción SEO, para mí se trata de una cuestión casi intuitiva y de creatividad. Aunque ojo, también es cierto que hay maneras de estructurar los títulos<sup>22</sup> para hacerlos llamativos, pero estas formas no siempre funcionan bien con tu palabra clave, así que debemos buscar la manera de trabajar con ellos de manera adecuada, aunque a veces no resulten tan atractivos como quisiéramos.

Pero entonces ¿Cómo podemos hacer un balance entre el título de tu redacción SEO, que también resulte atractivo? Bien, digamos que estás escribiendo sobre los automóviles clásicos más costosos del mercado, entonces podrías ir directamente a "los 10 autos clásicos más caros del mundo", quizá no sea el título más interesante del mundo, pero de esa manera el lector ya sabe qué se va a encontrar en tu nota y tú puedes incluir como palabras clave "autos clásicos" o "autos clásicos más caros".

1

<sup>22</sup> Muchos *copywriters* incluyen fórmulas y trucos para hacer un título atractivo, puedes leer este artículo de [Maïder Tomasena](https://www.maidertomasena.com/el-secreto-de-copywriting-de-un-titulo-exitoso-palabras-magicas-que-consiguen-clics/) para que te des una idea de cómo construir encabezados llamativos

Aunque como dije, depende más de la creatividad de cada quién ya que puedes ir más lejos como "Así lucen 100 millones de dólares en autos clásicos" o "Del Maverick al Horch, estos son los autos clásicos más exclusivos", "Estos son los 10 autos clásicos que nunca podrás tener" "Si eres *godinez*, nunca podrás tener uno de estos autos clásicos", etcétera.

Un detalle técnico importante a la hora de hacer un título es no superar los 70 caracteres, esto se hace así para que aparezcan completos en Google y en la bandeja de entrada de los correos electrónicos, aunque de nuevo, esto a veces no es posible, especialmente si te da por escribir títulos muy complejos. Ojo, tampoco hay que hacerlos muy cortos ya que puedes dejar información importante de lado. La medida ideal para un título se encuentra entre los 50 y 60 caracteres.

Para finalizar esta apartado, quiero compartirte una liga de YouTube en la que podrás encontrar un video de la *copywriter* [Maïder Tomasena,](https://www.youtube.com/watch?v=kk7MTC8iUGk) allí Maïder nos comparte y nos explica 4 interesantes claves para construir un título ideal: Se directo, se breve, genera curiosidad, hazlo visual.

# **El contenido**

Ahora bien, durante todo éste texto he repetido algunas veces la frase "contenido de calidad", pero exactamente ¿Qué es esto? Expliquemos. En el vasto mundo del internet existen miles o quizá millones de blogs, algunos son más exitosos y otros pues, no tanto. En general, los blogs de éxito se distinguen por varias características, pero la principal y quizá la más importante, es que todos tienen contenido que responde a las necesidades de sus lectores.

Tu blog puede lucir hermoso, sí, pero si un usuario entra y no encuentra lo que está buscando, ten por seguro que no regresará por muy bonita que sea tu web; a eso se le llama **contenido de calidad** o **contenido de gran valor**, básicamente es darle al usuario lo que está buscando, ayudarlo a resolver sus dudas, satisfacer su necesidad de conocimiento, ofrece una opinión relevante de un tema, habla sobre un tópico que genere empatía, entretenerlo con textos curiosos y/o divertidos, y en medida de lo posible, darle mucho más de lo que espera recibir.

Por ejemplo, digamos que abres un blog sobre estrategias militares de la Segunda Guerra Mundial, en éste caso, tu deber para el usuario es darle lo que busca, ya sea a través de interpretación de mapas, relatos de libros históricos, testimonios, documentales o todo lo anterior combinado para mejorar su experiencia en tu web.

Lo mismo si creas un blog de modas, de cine, de viajes o de música, tus textos deben complacer las necesidades de tus lectores; y es que en internet encontramos a mucho facineroso que usa el *[clickbait](#page-47-1)* para obtener clics fáciles y recibir dinero de publicidad fraudulenta. Afortunadamente esos blogs no suelen durar mucho tiempo.

#### **Temas ideales**

¿Existe un tema ideal para escribir? Ésta pregunta me la han hecho varias y siempre respondo de la misma manera: sí, el tema que a ti te apasione. Como dije arriba, si buscas hacer de esto un negocio, éste probablemente el peor consejo que te puedan dar, aunque no es imposible triunfar con lo que te gusta. Eso sí, puede que quizá sea mucho más complicado de lo que parece. Para mí, el detalle está en encontrar un nicho adecuado y saber trabajarlo y si no encuentras un mercado ideal ¡No importa! También existe la posibilidad de crear uno y ser pionero en el tema; Recuerda que en el año 2010 los *smartphones* todavía estaban lejos de llegar y las aplicaciones eran un tema del que no se tenía conocimiento y mira cómo ha cambiado la situación en algunos años, hoy en día el mercado de las *apps* es uno de los más redituables que hay.

Vamos con otro ejemplo lejos del pasto: Digamos que te apasiona escribir sobre hornos de microondas y pues, es probable que no haya muchos entusiastas de esos nobles aparatos en la red, por lo tanto, quizá no tengas muchas visitas si sólo tratas ese tema, pero ¿Qué tal si hablas sobre electrodomésticos en general, su características y las comparas entre sí? Por ejemplo su rendimiento, su calidad, precios, modelos, marcas, etcétera. Allí la cosa cambia porque tienes un catálogo de temas más amplio y además, esto puede resultar muy útil para todas las personas que buscan comprar algún aparato.

Es verdad que hay otros temas que pueden ser más "lucrativos" en cuestión de Adsense (que no es la única manera de generar ingresos) y también pueden atraer más tráfico a tu sitio web, sin embargo, todos esos son tópicos que han saturado la "blogsfera" y probablemente tengas que trabajar el doble para destacar allí.

Así que, si lo que quieres es escribir para comunicar tu experiencia y conocimiento sobre tu tema favorito y aún así generar visitas y una posible fuente de ingreso, adelante con lo que te gusta, sólo procura conocer bien tu nicho, hacer una buena investigación de mercado previa, conocer bien tus palabras clave y si ves que es prudente abrir tu blog, entonces comienza a redactar tu contenido.

La realidad es que casi cualquier blog te puede dar dinero siempre y cuando existan anunciantes dispuestos a invertir en tu espacio, para esto obviamente necesitas que tu blog tenga un nivel de audiencia aceptable para ellos. Recuerda que hoy en día la publicidad de Adsense y los *banners*  en general, poco a poco van quedándose atrás, en cambio se está dando paso a otras formas de monetización como la publicidad nativa o la venta de servicios e *infoproductos*, por ejemplo. Así que puedes aprovechar esas nuevas oportunidades para hacer crecer tu negocio.

#### **Estructura y extensión de los textos**

La estructura de los textos para un blog es muy básica, así que vayamos primero por los párrafos. Trata de que no sean muy largos, recuerda que hoy en día un gran porcentaje de lectores llegan a tu sitio a través de *smartphones* o *tablets*, lo que convierte la tarea de lectura en algo más "complicado" por así decirlo, ya que las dimensiones del párrafo varían dependiendo el dispositivo. Esto se puede solucionar fácilmente, por ejemplo, si escribes en Word con una letra estándar (Calibri 11, Times New Roman o Arial 12, etcétera), una medida ideal es la de 5 a 6 líneas de texto por párrafo, no obstante esta medida cambia dependiendo del programa que uses para escribir y también lo hace una vez que utilizas el

procesador de textos de tu blog, por eso siempre es importante utilizar la vista previa.

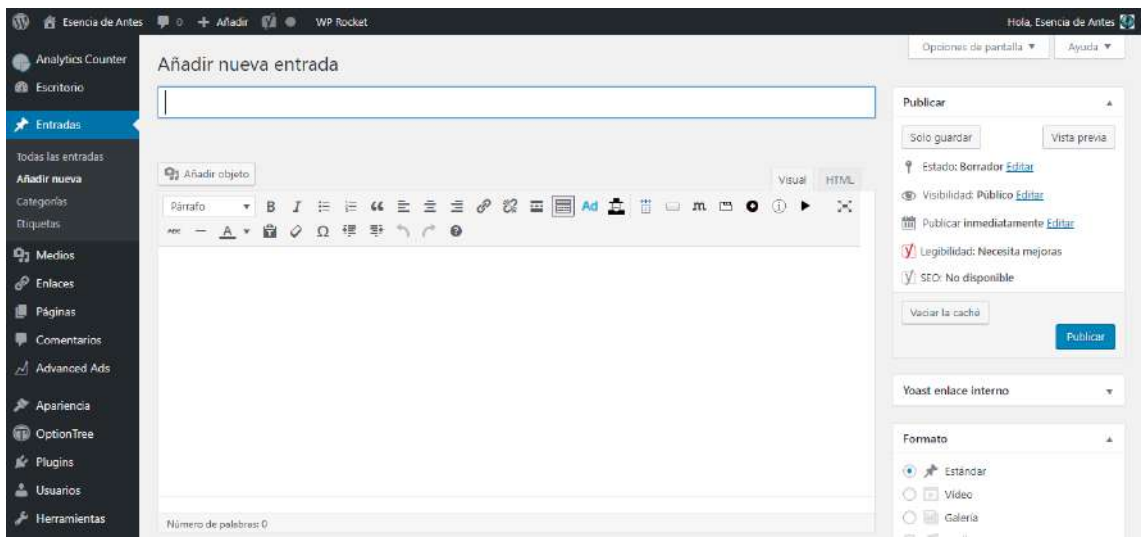

**Ilustración 8: este es el procesador de textos de wordpress**

Ten en cuenta que también el espacio cambia según la plataforma dónde redactes, (Wordpress, Blogger) el área se hace más grande o se reduce por los márgenes y el texto termina haciéndose más grande o más pequeño, así que no olvides ajustar todo a la medida ideal. La siguiente es una extensión adecuada de párrafos vista desde el navegador web:

#### **Ilustración 9**

A mí me ocurre algo interesante cuando me llega nueva música, de pronto me invade una sensación extraña que combina un poco la incertidumbre y la emoción, porque siempre es estimulante recibir material nuevo, aunque nunca sabes en realidad con qué te vas a topar, si con algo bueno o con un bodrio musical. Por suerte para mí, Melting Walls resultó ser un excelente álbum.

- Quizá te interese: Piano Portraits y el virtuosismo de Rick Wakeman

Debo decir que, antes de zambullirme en el disco, me di una vuelta por su Facebook (ya sabes, contexto), en el que encontré "The End", el primer sencillo de esta joven agrupación tapatía que se mueve entre el space rock, el rock psicodélico y el progresivo, y ya desde entonces tuve la certeza de que estaba ante un buen material, aunque tenía mis reservas.

Así se ve el mismo texto en teléfono móvil:

#### ¥Ø ₹.al 72% i 1:45 PM https://www.deantes.com.n  $\sqrt{1}$ A mí me ocurre algo interesante cuando me llega nueva música, de pronto me invade una sensación extraña que combina un poco la incertidumbre y la emoción, porque siempre es estimulante recibir material nuevo, aunque nunca sabes en realidad con qué te vas a topar, si con algo bueno o con un bodrio musical. Por suerte para mí, Melting Walls resultó ser un excelente álbum. Ouizá te interese: Piano Portraits y el<br>virtuosismo de Rick Wakeman Debo decir que, antes de zambullirme en el disco, me di una vuelta por su Facebook (ya sabes, contexto), en el que encontré "The End", el primer sencillo de esta joven agrupación tapatía que se mueve entre el space rock, el rock psicodélico y el progresivo, y ya desde entonces tuve la certeza de que estaba ante un buen material, aunque tenía mis reservas. ¿Qué pasa entonces con este primer trabajo de The Melting Walls? Como ya lo mencioné,

**Ilustración 10**

Debo decir que hay editores o redactores que recomiendan escribir dos o tres líneas por párrafo, a mi esto me parece algo un poco tonto, ya que generalmente uno no alcanza a desarrollar una idea concreta en un espacio tan reducido, además siento que se subestima al lector al ofrecer textos carentes. Recuerda que puedes asumir que tu lector no sabe nada sobre el tema que escribes, pero nunca asumas que es un idiota.

Aún así, existe mucho apoyo para herramientas como la ["Flesch Reading](https://es.wikipedia.org/wiki/Prueba_de_legibilidad_de_Flesch-Kincaid)  [Ease"](https://es.wikipedia.org/wiki/Prueba_de_legibilidad_de_Flesch-Kincaid), una prueba que te indica que tan difícil es leer un texto. Según esta fórmula (que para empezar se utiliza sólo en textos en inglés), cada texto

tiene un nivel de complejidad distinta a la hora de realizar su lectura. Se otorga una puntuación de 0 a 100, siendo cero muy difícil de leer y cien, muy fácil, dependiendo de un cálculo que te ofrezco en la parte de abajo.

#### **Ilustración 11**

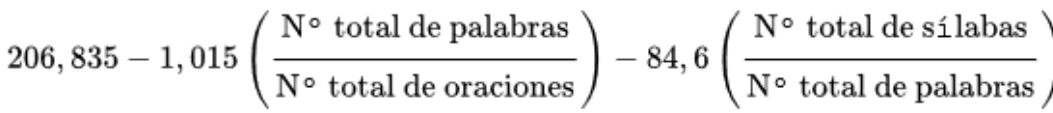

Para saber qué tipo de redacción debes utilizar, basta con que vayas comprendiendo a tu lector, ya que es muy cierto que para algunos es "trabajoso" leer tanto texto sobre todo desde una pantalla de Smartphone. Por otro lado, hay lectores que no tiene problema a la hora de leer cualquier texto. Yo mismo estoy descubriendo los resultados de ambas y con seguridad puedo decirte que sí ha aumentado la permanencia de usuarios con teléfono móvil, al igual que ha disminuido el rebote, lo que es muy bueno, ya que puedo enfocar mi contenido a ambos tipos de lectores.

Otro detalle importante que también es muy recomendado es el de "romper párrafos", es decir, no dejes un texto continuo, cada dos o tres párrafos coloca algún apoyo visual, éstos pueden ser imágenes, fotografías, videos, cuadros de texto, gráficas, enlaces o cualquier elemento que se interponga en la continuidad del texto. Un ejemplo lo

encontramos en las ilustraciones 9 y 10, en las que los párrafos están separados por un enlace de interés.

Por último queda la extensión de los textos. En el mundillo del marketing existe todo un debate alrededor de éste punto. Muchos *bloggers* afirman que los textos cortos atraen a más personas, porque son más fáciles de leer, no "hacen bolas" al usuario y se pueden escanear con la vista de una manera simple.

En cambio, los expertos en marketing sugieren lo contrario. Ellos afirman que lo mejor para que un blog funcione es hacer textos largos, con más de 1500 palabras, esto para proporcionar más información al lector y hacer más completa su experiencia, además de que esto ayuda al posicionamiento del blog.

En mi caso personal te puedo decir que como lector prefiero las notas largas, y el motivo es simple. Cuando tengo un genuino interés por conocer algún tema, siempre busco la información más completa, en mi caso puedo pasar horas leyendo sobre algún tópico en el que vuelque mi toda concentración, y una entrada de 300 palabras<sup>23</sup> no me alcanza a dar lo que necesito. Sin embargo, mi recomendación para que averigües la

 $23$  Este es el mínimo de palabras que se supone debe de tener un texto para ser indexado en Google. aunque quizá hayas notado que algunas veces hay páginas web en las primeras posiciones que no tienen más que un párrafo o dos, esto se debe a los otros requisitos de indexación que tiene el buscador

extensión ideal de tus textos es la misma que con los párrafos: Conoce a tu audiencia.

A fin de cuentas, tus lectores te irán guiando hacia sus las lecturas ideales, así que escribe distintas entradas con extensiones variadas, analiza tus métricas y toma decisiones basado en ellas, quizá tus temas sean muy "oscuros" y no haya mucha información al respecto por lo que tus lectores no necesiten nada más allá de 300 palabras o en cambio, quizá tus visitantes sean apasionados del tema y cada día te exijan más y más contenido.

Una recomendación que te puedo dar es, antes de empezar tu blog, escribe varios textos y una vez publicados, analiza que extensión te funciona mejor en función de las visitas que vayas teniendo.

#### **Ortografía y reglas generales de redacción**

Como ya mencioné antes, éste *ebook* da por sentado que ya tienes alguna experiencia en redacción, pero por si las dudas lo comentamos. La ortografía y el orden general de tus ideas son muy importantes. El usuario promedio puede tolerar algunos fallos ligeros como errores de dedo o la una falta de acento, incluso puede que no los note a primera vista, pero

ten muy por seguro que nadie jamás tolerará o pasará de largo un "haiga<sup>24</sup>", "dijistes", "naiden" y "baiga ciendo", así que procura tener una buena ortografía.

Sin embargo, si tu ortografía no es muy buena y aún así quieres escribir, hay varias herramientas *online* y *offline* que te pueden ayudar, en internet puedes encontrar una gran variedad de correctores ortográficos, además de por supuesto del mismo que viene en de tu procesador de textos. Fuera del internet tienes diccionarios, enciclopedias e incluso profesionales que se dedican a la revisión de textos, mi recomendación es que uses los dos medios (*on* y *off line*).

En cuanto a los párrafos se refiere, trata de escribir de manera coherente todos tus conceptos, no repitas palabras e incluye sinónimos, aquí te dejo un ejemplo:

• Sin corregir: El otro día caminaba feliz por la calle y mientras caminaba me encontré con un amigo, le dije hola amigo, boltio a berme y de pronto se murió.

 $24$  La palabra "haiga" sí existe, acorde a la [RAE](http://dle.rae.es/?id=JyG7V8G) es "Automóvil muy grande y ostentoso, normalmente de origen norteamericano". Sin embargo, en el ejemplo se menciona como el barbarismo común que representa el presente subjuntivo del verbo haber.

 Corregido: El otro día caminaba feliz por la calle, y mientras deambulaba sin rumbo me encontré con un amigo al cual saludé, el sólo volteó a verme y falleció de manera repentina.

# *El feelin'*

Decidí hacer este pequeño apartado para comentar un detalle que me parece muy importante, eso que yo llamo el *feelin'* o el "sentimiento" que debes incluir en tu texto, ese toque personal que debes procurar siempre en cualquier nota. Esto para nada tiene que ver con la redacción SEO, pero creo que vale la pena mencionarlo.

Creo firmemente que a la hora de redactar, independientemente del tema, debes hacerlo de una manera personal, agrega emociones a tus textos, comparte algo de tu experiencia personal sobre lo que escribes y sobre todo que se muy honesto con lo que estás diciendo.

Lo anterior se puede relacionar un poco con la técnica de *copywriting* llamada "redacción conversacional", que a grandes rasgos se trata de escribir textos de manera que parezca que estás llevando una conversación. Sin embargo mi punto no va tanto por allí.

Aquí me refiero a que se note el gusto que tienes por hablar de los temas que incluyes en tu blog, y es que una lectura escrita con pasión te acerca mucho más al autor. No importa sobre qué tema hables o si buscas hacer un negocio o no; olvídate de escribir "robotizado", échale *ganitas* al texto, imprime algo de enjundia en él y verás que te dará mejores resultados.

Por ejemplo ¿has notado cuántas veces he incluido la música y el rock en este *ebook* que no tiene nada que ver con el tema? A eso me refiero.

# <span id="page-47-0"></span>**Elementos multimedia y otros detalles de la redacción SEO para blog**

<span id="page-47-1"></span>Anteriormente mencioné que era importante "romper párrafos" con elementos como video, imágenes o enlaces. Lo que no expliqué a profundidad es ¿Para qué hacer esto? La respuesta es muy simple.

Además de darle un descanso al lector entre párrafo y párrafo, los elementos multimedia, son un excelente apoyo visual, ya que llaman la atención del lector y ayudan a complementar la información que le estás ofreciendo, lo que hará que se interese más por el asunto o mínimo dure un poco más de tiempo en tu blog, lo que también es un factor importante para el SEO.

Recuerda que hoy en día muchos usuarios buscan información rápida, precisa y en muchas ocasiones prácticamente digerida. Lo que se puede hacer en estos casos, por ejemplo, es poner un video explicativo breve en la parte de arriba, y a partir de allí desarrollar el tema a tus anchas, de modo que, si el usuario que vio el video no está interesado en saber más del tema, quizá regrese para ver otro video en caso de que surja otra duda o curiosidad momentánea; en cambio, si el usuario está interesado en el tema, sin duda leerá toda la información que tienes disponible, y si le gusta, regresará de nuevo a leer aún más.

Hay muchos elementos que puedes incluir en tus publicaciones además de los ya mencionados, tienes la posibilidad de subir audio, animaciones, textos enriquecidos y un gran etcétera. A continuación veremos algunos elementos que puedes agregar en tus notas, además de algunos detalles que debes de tener en cuenta a la hora de crearlos.

## **Enlaces**

Un apartado importante para la creación de textos online y el SEO en general son los enlaces. Básicamente existen dos tipos:

- **Enlaces internos**: esos que llevan a otras páginas o entradas de tu propio sitio web.
- **Enlaces externos**: aquellos que te dirigen a otras páginas web.

Es importante incluir ambos tipos de enlaces en tus textos, ya que éstos mismos ayudan al posicionamiento de tu sitio web. Pero ojo, no se trata de incluir cualquier liga, ya que hay muchos que pueden ser potencialmente dañinos para el SEO de tu blog.

Este tema es bastante amplio, así que lo voy a simplificar lo más que pueda para que tengas un entendimiento básico de los enlaces y su importancia en la redacción SEO. Pero si quieres saber más, te invito a leer el blog [Marketing and Web](http://www.marketingandweb.es/?s=enlaces) de Miguel Florido, allí podrás resolver todas tus dudas.

Los enlaces (ya sea internos o externos) son el vínculo de tu post con tu mismo blog y otras webs ¿Qué significa esto? Simple, cuando Google manda a sus robots a escanear tu blog, los enlaces internos dirigen a esas arañas a otras entradas y así sucesivamente se van distribuyendo dentro de tu página; en cambio, cuando llegan a un enlace externo, estos *bots*  pasan a escanear la web que enlazaste. El problema aquí es que cada página web tiene una calificación y enlazar una web con mal contenido,

que tenga enlaces perjudiciales o que no tenga relación con tu blog, puede dañar tu calificación.

La solución a esto se encuentra en utilizar correctamente los atributos dofollow y nofollow que a continuación resumo:

- Dofollow: Permite que las arañas de Google transiten libremente por tus enlaces.
- Nofollow: Impide que las arañas vayan a través de los enlaces.

Si quieres saber más sobre este tema, te comparto una nota de [coach2coach.es,](http://coach2coach.es/linkbuilding-enlaces-dofollow-y-nofollow/) en donde hablan más a fondo sobre estos atributos.

# **Las URL**

1

Otro aspecto importante para la redacción SEO en blogs es la URL<sup>25</sup> que va llevar la entrada de tu nota. Existen varios tipos de URL, algunas llevan números, otras letras, incluso existen algunas con caracteres especiales, como por ejemplo [www.tusitio.com/656%&\\$#901.](http://www.tusitio.com/656%25&$#901) Sin embargo, lo ideal para posicionarse en Google y en otros buscadores es incluir las llamadas URL "amigables", es decir, un texto legible que indique al usuario y a las arañas de Google de que va el texto:

<sup>25</sup> Del inglés *Uniform Resource Locator*. La URL es coloquialmente conocida como dirección web, el [www.tusitio.com/principal/nuevo-post,](http://www.tusitio.com/principal/nuevo-post) por ejemplo

[www.tusitio.com/seo/esta-es-una-url-amigable](http://www.tusitio.com/seo/esta-es-una-url-amigable)

Es relativamente sencillo lograr las URL adecuadas, sólo debes recordar cumplir cuatro características básicas:

- 1. La URL no debe de ser muy larga.
- 2. Incluye siempre la palabra clave.
- 3. No agregues acentos.
- 4. Utiliza guiones medios, no bajos (estos\_son\_guiones\_bajos. Estosson-medios).

Así es como debe de verse una URL amigable en una web:

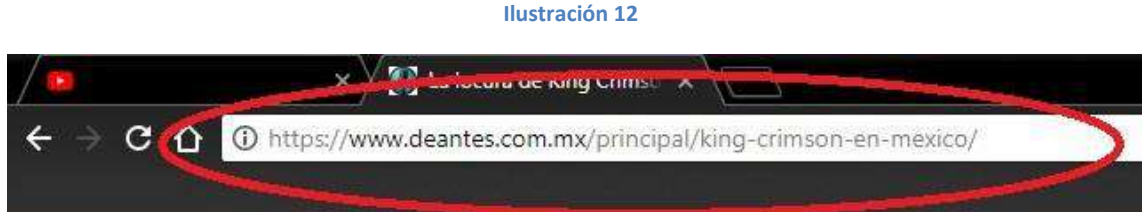

# **Meta descripción**

La meta descripción (también conocida como meta tag o *meta description tag*) es una etiqueta html que proporciona una descripción de tu contenido en los buscadores. Según algunas fuentes, éste no es uno de los factores que utiliza Google para posicionar tu contenido, sin embargo sí influye en la decisión del usuario al hacer clic en tu enlace:

**Ilustración 13**

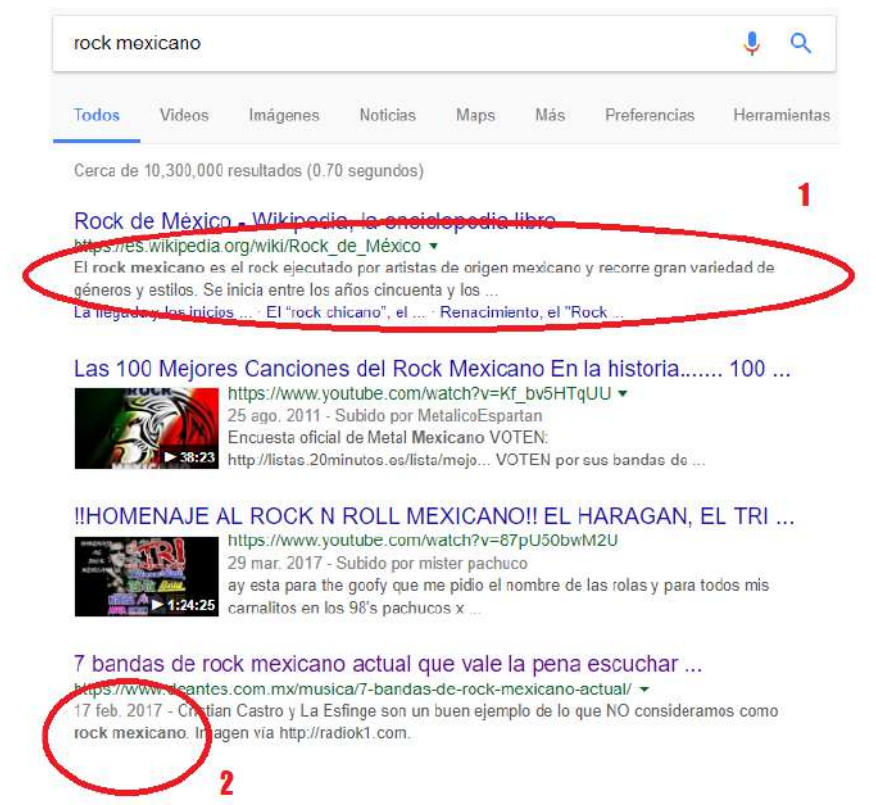

Como puedes apreciar en la ilustración anterior, se hizo la búsqueda "rock mexicano" en Google. En el número 1 podemos ver todo lo que comprende la meta descripción, mientras en el número 2 vemos sólo la palabra clave de la búsqueda.

La metadescripción ideal debe de ser llamativa e informar de manera concreta al usuario de lo que verá en tu entrada de blog, aunque a decir verdad, hay ciertas ocasiones en las que Google va a mostrar el fragmento de texto que él decida es mejor para el usuario, lo sé de cierto ya que en el punto 2 (esa nota es de Esencia de Antes) la meta descripción que escribí es completamente distinta a la que aparece.

Ahora bien, al igual que las URL, la meta descripción debe de tener ciertas características para que esté actualizada de manera óptima.

- 1. Debe tener una extensión máxima de 156 caracteres.
- 2. Incluye las palabras clave.
- 3. Aporta mucho valor al usuario.

Si cumples esos 3 sencillos pasos, tendrás una buena meta descripción.

# **Etiquetas** *Header*

Seguimos con las etiquetas *header*, *heading* o simplemente "H". Esto no tiene mucha ciencia, a decir verdad lo has visto en este texto varias veces. Las etiquetas "H" (H1, H2, H3, H4, H5 y H6) son elementos html que dan formato al título y subtítulos del texto:

#### **Ilustración 14**

<h1>Heading 1</h1> <h2>Heading 2</h2> <h3>Heading 3</h3> <h4>Heading 4</h4> <h5>Heading 5</h5> <h6>Heading 6</h6>

Estas etiquetas nos permiten dar formato al encabezado del texto y son relativamente fáciles de utilizar. En cualquier plataforma de blogs (sea Wordpress, Blogger, etcétera) habrá un pequeño apartado para incluir las etiquetas, aquí un ejemplo en Wordpress:

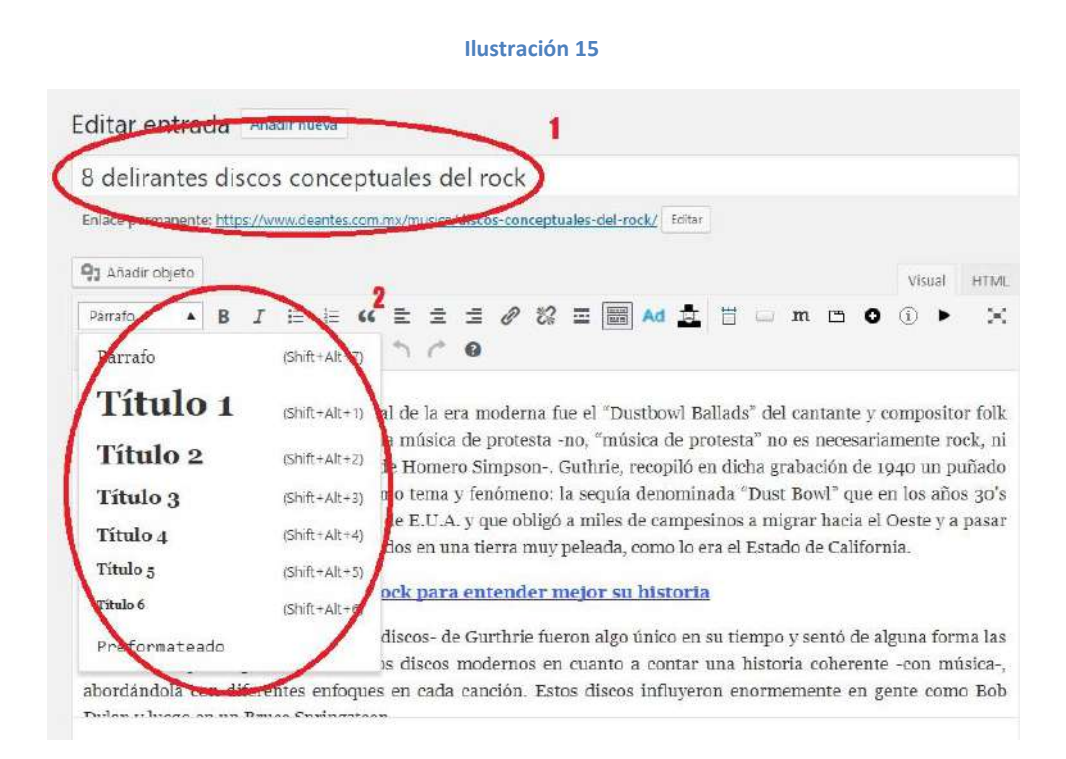

En la imagen anterior, podemos ver que el número 1 es el título de la nota, esa siempre será por defecto tu etiqueta H1. En el número dos, podemos ver los tipos de etiquetas que hay, además de la opción de tamaño de letra (párrafo) y el texto con formato previo (el que copias de otros lugares, como Word, por ejemplo).

Este apartado en teoría debería formar parte de la construcción de tu texto, sin embargo, las etiquetas H no son un factor determinante en el

posicionamiento web, aunque sí son tomadas en cuenta ya que te ayudan a mantener ordenado tu texto. En otras palabras, puedes prescindir de ellas, pero si las usas, Google y tu usuario te lo agradecerán, sólo recuerda tres detalles:

- 1. Utiliza de manera ordenada las etiquetas (no pongas un H2, luego H6 y en seguida H3).
- 2. Incluye tu palabra clave en al menos una etiqueta.
- 3. No escribas más de 300 palabras debajo de cada etiqueta.

# **Imágenes**

Aunque no lo creas, la optimización de imágenes es un factor relevante en la redacción SEO, primero que nada porque influyen directamente en la velocidad carga de tu web debido a su peso y además son un importante atractivo visual para el usuario.

Optimizar las imágenes de tu blog es muy sencillo, lo primordial es verificar el peso. Algunos autores señalan que el tamaño ideal de los gráficos o fotografías que están en tu web debe de ser de no más de 200kB, yo por mi parte trato de mantenerlas siempre alrededor de los 150kB y si quiero utilizar imágenes de alta resolución, entonces recurro a

otro tipo de almacenamientos externos para publicarlas dentro de mi nota. Mi favorito personal es [Flickr,](flickr.com) ya que de entrada y de manera gratuita te da un TB de memoria para que almacenes tus fotos.

En cuanto al SEO en las imágenes, hay tres factores que cubrir:

- 1. El título de la imagen debe de incluir tu palabra clave.
- 2. Incluye el "texto alternativo".
- 3. Agrega el atributo "title".

Vamos con otro ejemplo en Wordpress:

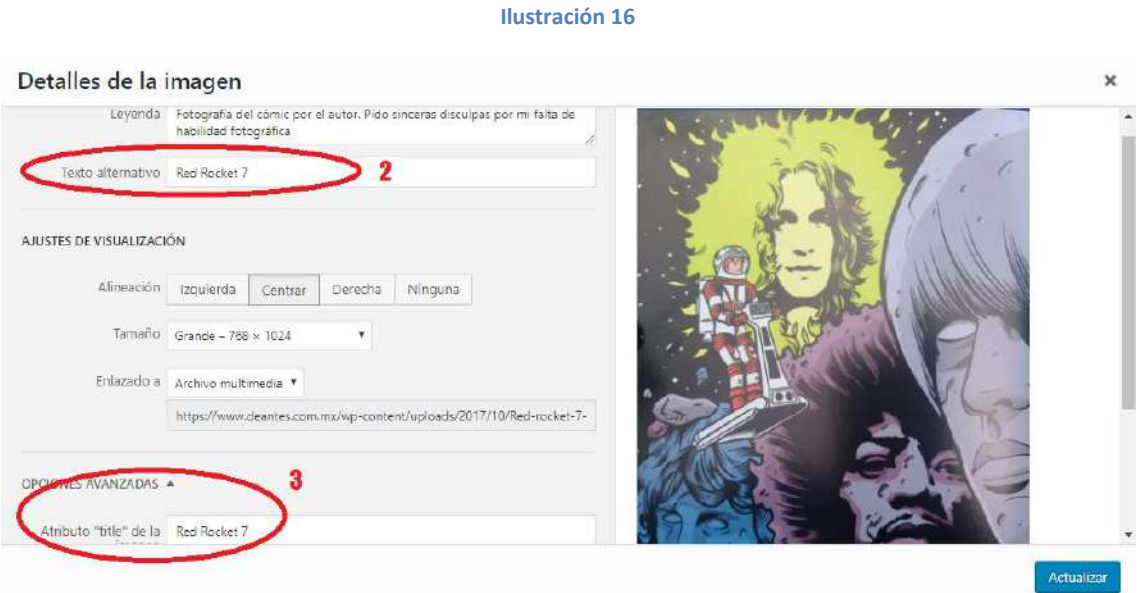

En la imagen anterior vemos los números 2 y 3, ya que el número 1, es decir, el título de la imagen, es básicamente el nombre que le das al archivo en tu ordenador, en este punto trata de poner un nombre que incluya la palabra clave de tu texto, por ejemplo, si estás hablando de un

nuevo modelo "equis" de guitarra utiliza algo como nuevo\_modelo\_de\_guitarra\_equis.jpg" o "nuevo modelo equis de guitarra", etcétera. Ahora bien ¿Qué son los otros dos? Vamos a eso.

*El texto alternativo*, también llamado "atributo alt" es el equivalente en texto de un objeto no textual, en este caso una imagen, este texto tiene varios usos:

- Se muestra como alternativa cuando el objeto no se carga correctamente o el navegador lo ha bloqueado.
- Se muestra cuando se usa un lector de pantalla para leer el contenido de una página web que tiene objetos con un texto alternativo definido.
- El texto alternativo proporciona a los motores de búsqueda una descripción del objeto.

En cuanto al *atributo "title"*, éste se encarga de ofrecer una descripción de la imagen en los navegadores. Últimamente se ha puesto en tela de juicio su valor al usuario y su peso como factor SEO, sin embargo, es útil incluirlo.

#### **Iframes**

Seguimos ahora con los Iframes, que básicamente son piezas de código que te permiten insertar un elemento en tu blog de otra web, por ejemplo imágenes de Facebook, Twitter e Instagram, videos de YouTube o audios de otras páginas web.

Este es un código de inserción de YouTube<sup>26</sup>:

```
<iframe width="854" height="480" 
src="https://www.youtube.com/embed/dEgaK537PZM" frameborder="0" 
gesture="media" allowfullscreen></iframe>
```
Hasta donde tengo entendido, los Iframe no tienen un valor para el SEO, sin embargo se vuelven útiles a la hora de elaborar los textos ya que además de ser un gran apoyo visual, estos elementos son "citados" de su fuente original y por lo tanto no corres riesgo de problemas legales por tomar materiales registrados de otras páginas.

Otro detalle importante es que no necesitas subirlos a tu servidor para insertarlos y así no gastar tus recursos de tu hosting. Al igual que las imágenes, puedes utilizar otro tipo de almacenamientos para video y audio. Es por eso mismo que decidí no incluir una sección propia como parte de los elementos multimedia, ya que es mucho mejor buscar otro

1

<sup>&</sup>lt;sup>26</sup> Recuerda que todos los elementos HTML tienen un espacio designado en el procesador de textos de tu blog. Debes insertarlos allí en orden de que aparezcan correctamente en tu página web.

espacio como Facebook, Instagram, Twitter, YouTube, Vimeo o similares y simplemente insertar el código adecuado en la sección HTML de tu blog.

Así se ve un elemento insertado de Instagram:

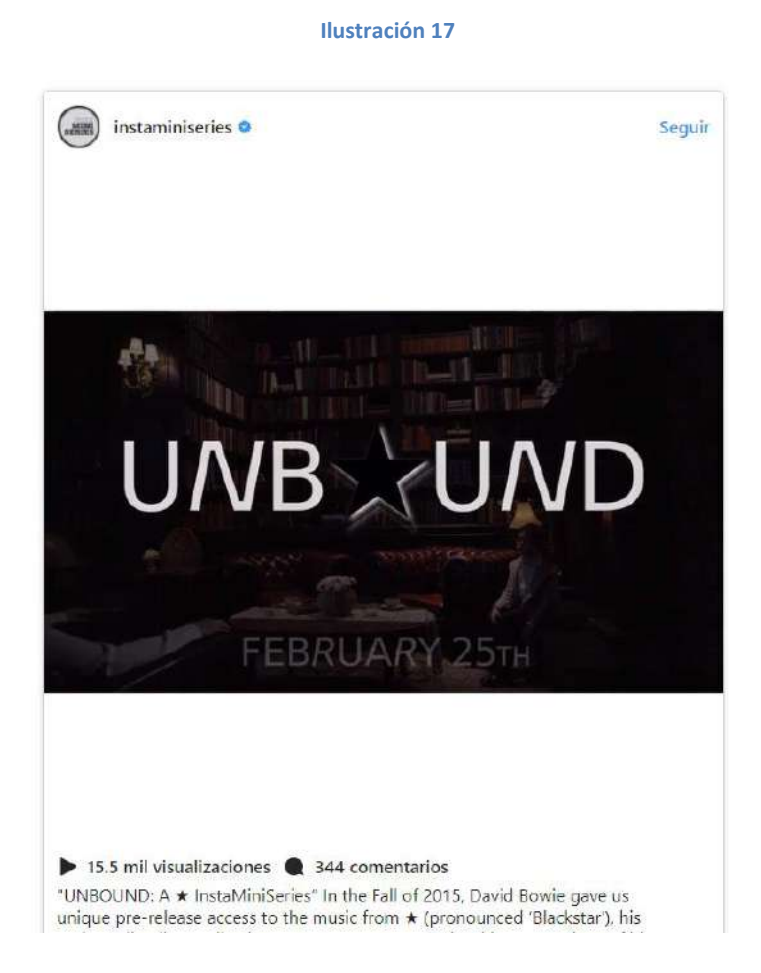

# <span id="page-59-0"></span>**Escribir para vender: el clickbait y copywriting**

Decidí incluir este breve apartado porque durante mi tiempo como editor web, me han preguntado varias veces sobre estos temas y me parece que es conveniente tener una respuesta rápida para ambos. En esencia NO son lo mismo, sin embargo, ambos se utilizan con el mismo fin: el de atraer al usuario.

#### *Clickbait*

Así como su nombre lo dice (carnada de clics, en español), el *clickbait* es una técnica fraudulenta para atraer personas ingenuas a diversos contenidos, esto es muy común en sitios como YouTube, Infobae, Taringa, BuzzFeed, Vice, Cultura Colectiva y básicamente todos aquellos en los que se utiliza una miniatura (imagen) sugestiva y un título "irresistible" (morboso o sugerente), algo tipo: "Tenemos las fotos más candentes de Taylor Swift, no adivinarás dónde tiene un tatuaje". El titulo y la imagen desatan la imaginación del usuario incauto que no tarda en hacer clic para ver las fotos, pero por supuesto, al entrar a dicha nota, no hay nada "espectacular" y resulta que son fotos comunes de la interprete con un pequeñísimo tatuaje en un dedo (es un ejemplo). Esto pasa con cientos de páginas y temas: "Las fotos más estremecedoras de la muerte de Hitler", "Esta mujer dio su vida por sus 7 cachorritos" "Las 7 películas más terroríficas y malditas del 2017" y un largo etcétera.

Como mencioné anteriormente, debes alejarte de ésta práctica ya que el usuario cada día se hace más exigente y conoce más su entorno virtual, hacer *clickbait* sólo logrará que tus lectores se enojen por no encontrar el contenido prometido, lo que te causará a la larga varias pérdidas entre tu público. Un *blogger* debe de hacer todo lo contrario, es decir, generar una comunidad y una buena reputación entre sus lectores, al menos, si tu intención es vivir de esto a largo plazo. Por cierto, si te preguntas cómo es que estas páginas siguen teniendo tráfico, es que todavía hay muchos incautos en el mundo.

#### *Copywriting*

Un tema que quizá pueda no resultar esencial para este texto, pero que sin duda debes conocer es el *copywriting*. Pero ¿Qué es esto? ¿Es malo? Comencemos por decir que, no, el *copywriting* no es algo malo. A diferencia del *clickbait*, aquí estamos hablando de la técnica o mejor dicho, la implementación de diversas técnicas para lograr realizar textos persuasivos. Aunque siempre cabe la posibilidad de que algún *copywriter* adorne un poco más de la cuenta algún producto o servicio.

Pongamos un ejemplo práctico: Digamos que tienes un pequeño negocio familiar de muebles hechos a partir de material reciclado, cada trabajo se hace sobre pedido, por lo tanto, cada mueble es único. En este caso, la función del *copywriter* será crear textos que atraigan al lector para que éste se interese en tus productos, ya que una descripción simple no bastará para tus clientes. La idea es atraerlos hacia tu producto resaltando ciertas características importantes, en este caso se podría hablar del esfuerzo familiar de transformar materiales reciclados en bellos muebles artesanales o de cómo se salva a la Madre Naturaleza al convertir artículos desechados en algo totalmente funcional, etcétera.

El mundo del *copywriting* es bastante interesante, y sin duda alguna, existen diversas técnicas que definitivamente te a ayudarán a redactar mejor para tu blog. Si quieres conocer más sobre este tema, visita el espacio de [Maïder Tomasena,](https://www.maidertomasena.com/) que como ya lo habrás notado en este trabajo, para mí, ella es una de las mejores en éste negocio.

#### <span id="page-62-0"></span>**Date a conocer: El no tan secreto mundo de la publicidad online**

Como dije al inicio de éste brevísimo libro electrónico, decidí dejar este espacio en caso de que tengas pensado invertir algún dinero en tu blog. Sin embargo, la razón más poderosa por la cual lo incluyo, es porque a mí me hubiera gustado leer algo similar en cualquier guía de principiante, así que quiero poner de mi parte para que así sea el caso de alguien más.

Quizá te estarás preguntando ¿Por qué buscar la publicidad online y dónde encaja esto en la redacción SEO para blogs? Bien, como ya lo he mencionado, hoy en día existen literalmente millones de blogs y (casi)

todo mundo quiere ser leído. Para lograr éste objetivo, el *blogger* debe buscar la manera de destacar entre la descomunal oferta que existe en el mercado, y desgraciadamente tener un buen contenido no es suficiente, así que debemos de tratar ir un poco más allá y hacer que nuestro contenido llegue al público.

Además de lo anterior, también debes tener siempre presente que un aspecto SEO importante para Google son las visitas a tu blog o sitio web, para él, esto significa que los usuarios consideran que el texto es útil, por lo que decide incluirlo en las primeras posiciones. Entonces, si consigues algunos cientos o miles de visitas a través de las redes sociales, Google interpretará esto como un factor positivo para el posicionamiento.

Ahora bien, no voy a entrar de lleno en el asunto, ya que al igual que otros temas señalados aquí, existen decenas de blog que te dicen cómo invertir en distintas plataformas (Facebook Ads, Twitter Ads, Adsense, Instagram, etcétera), pero sí te voy a dar algunas pautas para que comiences a promocionar tu blog, o para que al menos tengas una idea de cómo hacerlo.

Comencemos por responder la pregunta más común: ¿Cuál es la mejor plataforma para distribuir tu contenido? La respuesta es: Depende.

Sí, depende de tu tema, depende de en qué red busques formar tu comunidad, depende de tu presupuesto y de múltiples factores, lo ideal es hacer un presupuesto y una investigación previa para poder probar un poco de todas las plataformas y así decidir cuál funciona mejor para tu tema.

En mi experiencia, te puedo decir que lo que mejor me ha funcionado es Facebook Ads junto con Instagram, que son parte de la misma empresa, ya que la plataforma es económica, muy intuitiva y te permite optimizar tu público objetivo de una manera muy eficiente, además el anuncio se muestra constantemente si decides colocar la opción de "puja automática", lo que no pasa en otras plataformas. Sin embargo esto no quiere decir que sea perfecta, ya sobre el camino he tenido algunos problemas al promocionar contenido y en algunas ocasiones, cuando pasa esto decido buscar otras alternativas.

También he probado con Adwors y Twitter, pero los resultados no me han convencido del todo aunque también son útiles dependiendo el contenido y mensaje. Pero como siempre, te exhorto a que las pruebes tú mismo para que te puedas formar una mejor opinión al respecto.

## **Cómo invertir de manera inteligente en publicidad online**

Vayamos al ejemplo práctico: Supongamos que ya elegiste la plataforma ideal para promocionar tu blog, lo que debes de hacer ahora es seguir estos sencillos pasos que te pongo a continuación<sup>27</sup>.

- 1. Define tu presupuesto: ¿Cuánto dinero estás dispuesto en invertir en tu anuncio diariamente? 10\$, 20\$, 50\$, 1000\$ Ten en cuenta que tu anuncio llegará a más personas entre más dinero inviertas, pero ojo, hay que tener cuidado con esto, si no optimizas bien un anuncio, tu público o tu tema no es para nada interesante, entonces habrás invertido ese dinero en vano. Mi recomendación es crear pequeños bloques de anuncios y descubrir cuál funciona mejor antes de invertir "a lo grande".
- 2. Establece la periodicidad de tu anuncio: ¿Cuánto tiempo va a circular tu anuncio? ¿Una semana, diez días, un mes? Esto tienes que resolverlo junto a tu presupuesto.
- 3. Delimitar tu público objetivo: tu público objetivo es todo aquel que posiblemente esté interesado en leer tus textos. Recuerda que cada tema tiene un público potencial distinto, por ejemplo, si en tu blog hablas de manga y cómics es muy probable que tu público objetivo sea mayormente joven y con gustos por el anime, la cultura

1

<sup>27</sup> ten en cuenta que estos puntos son *grosso modo*, así que dependiendo de la plataforma que elijas habrá diversas funciones extra, sin embargo, éstos son los requisitos mínimos en todas y cada una.

japonesa, los súper héroes, etcétera. Lo que debes recordar para determinar quién quieres que vea tu anuncio es ¿Qué edad tiene?, ¿Cuáles son sus gustos? ¿Qué idioma hablan?, etcétera. Todas estas estadísticas las puedes encontrar en las respectivas herramientas de tus páginas (Twitter o Google Analytics, Facebook Insights y las que faltan) y si no tienes estadísticas, piensa bien quienes pueden estar interesados.

4. Establecer el área geográfica de tu público ideal: Este punto es parte del anterior, sin embargo siempre se deja aparte porque es muy probable que también busques incursionar en otros países con tu blog, es decir, si tú estás en Colombia, pero quieres que te lean en Perú, pues también puedes optimizar los anuncios con un área geográfica diferente, en algunas herramientas puedes segmentar incluso por colonias o a un radio específico de kilómetros de algún lugar específico. Volviendo al cómic, si por ejemplo tienes un blog dedicado a ese tema, pero también tienes una tienda en la Ciudad de Guatemala, entonces puedes hacer dos anuncios, uno para el público que vive en todo el país y/o continente, y otro para todos aquellos que están cerca de tu domicilio.

5. Lanzar tu campaña: Como te comento, así es a grandes rasgos como se delimita una campaña de marketing online y sólo quedaría lanzarla. Sin embargo, si tu proyecto es muy grande y no quieres poner en riesgo tu inversión, también existen varias empresas y/o trabajadores *freelance* que te pueden ayudar a crear tu campaña en línea. Esta es la forma más segura de lograrlo, sólo investiga bien la reputación de la empresa/trabajador.

# <span id="page-67-0"></span>**Conclusiones**

Como ves estimado lector, redactar para un blog con técnica SEO es un tanto diferente que hacerlo de la manera tradicional, es un poco más de trabajo sí, pero sin duda vale la pena, sobre todo si buscas incluir entre tus visitas algunas del gigante Google.

No obstante, recuerda que hay vida más allá de la empresa de Larry Page y Serguéi Brin existen otros buscadores como Bing, Yahoo o Yandex y la redacción SEO te ayudará a aparecer entre sus resultados en mayor o menor medida; también ayuda mucho optimizar tu web para que puedas posicionarte en esos buscadores.

Por cierto, un consejo importante sobre la escritura que no logré ubicar en las secciones anteriores es: De ninguna manera publiques en cuanto

termines de escribir, deja descansar tu texto unos días y luego edítalo; déjalo de nuevo y vuelve a editar, haz esto hasta que te encuentres satisfecho con el resultado porque créeme, siempre vas a encontrar errores.

Por último y para cerrar este *ebook* quiero comentarte que para el mes de noviembre de 2018 estaré estrenando un nuevo blog al que llamo [La](http://lacomunamarketing.com/)  [Comuna Marketing,](http://lacomunamarketing.com/) un espacio dedicado a todos los que iniciamos en el mundo de la marketing digital. Pero mientras tanto, espero que hayas disfrutado de este pequeño libro electrónico como preámbulo de lo que se viene.

Espero este *ebook* te haya sido útil ¡Muchas gracias por leerlo!

Fin.